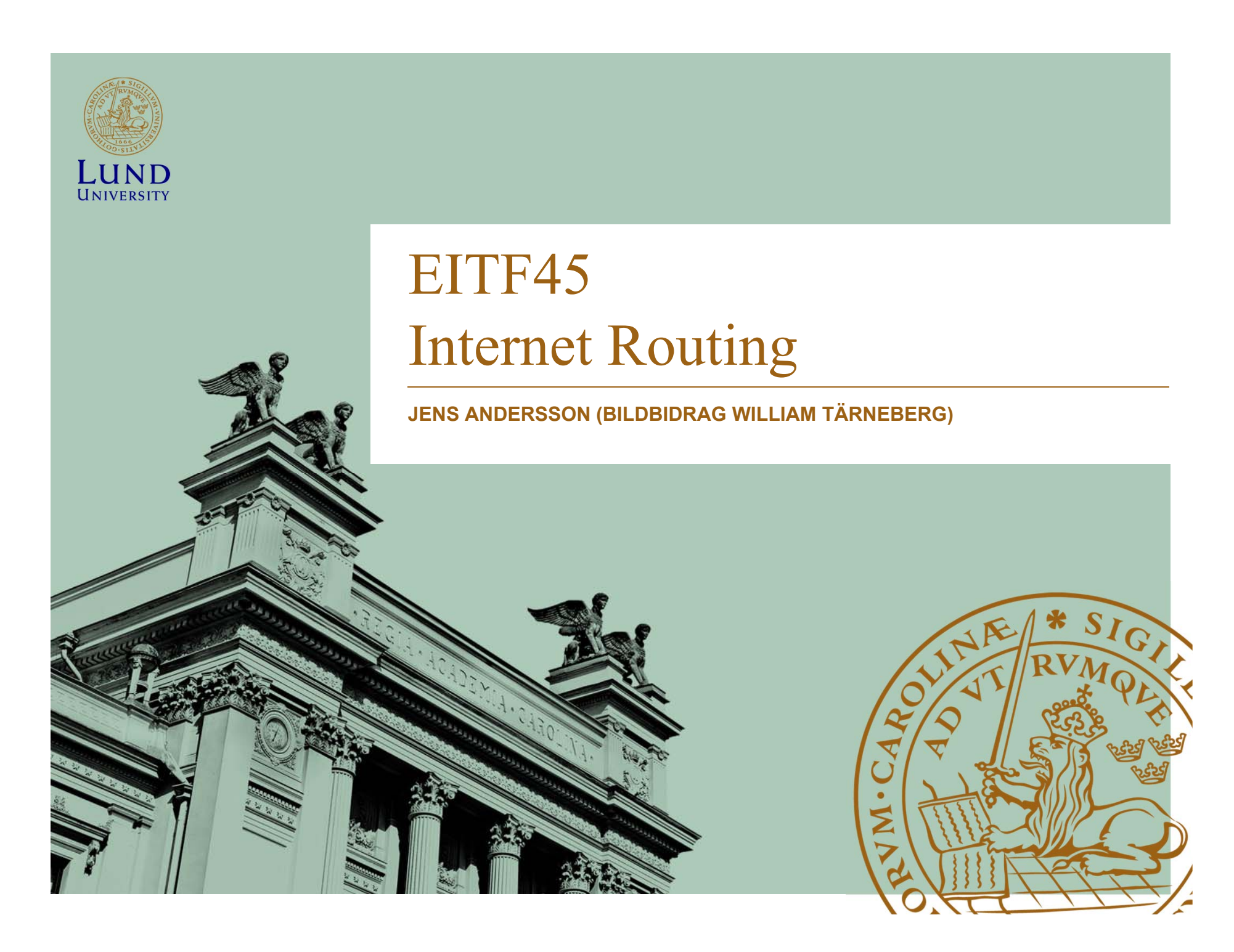

### Läsanvisning

- Kihl & Andersson:
	- –Kap 8, 9.3 – 9.4
- Stallings:
	- –Kap 19.1 & 19.2
- Forouzan 5th ed
	- –Kap 20.1 – 20.3, 21.1 – 21.2

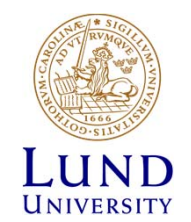

### Agenda

- Internet
- Lokal routing (L3/L2)

Routing

• Global routing (L3)

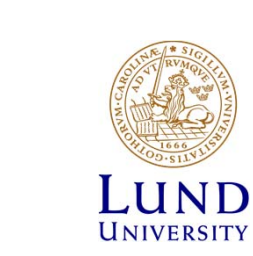

### Routern och nät-id

- Routern lär sej hur paket ska skickas bästa väg mot destinationens nät
- Routern arbetar med nät-identiteter/nät-addresser
- Destinationens värdadress är bara intressant för den sista routern på vägen

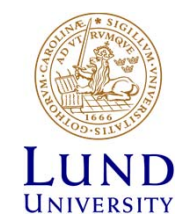

### Fysiskt Internet: Hemmanätet

 $\mathcal{L}_{\mathcal{A}}$  **Brandvägg Router**

- **Fil-server**
- $\mathcal{L}_{\text{max}}$ **NAS**
- $\mathcal{L}_{\mathcal{A}}$ **WLAN**

 $\mathcal{C}^{\mathcal{A}}$ 

 $\mathcal{L}_{\mathcal{A}}$ **Tjänsteserver**

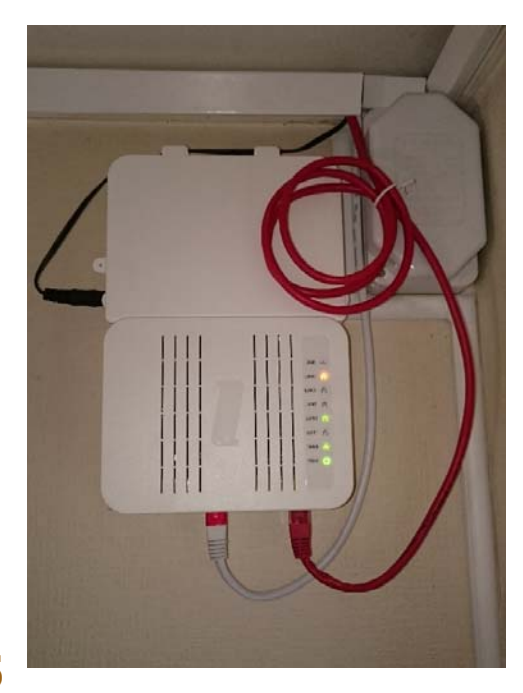

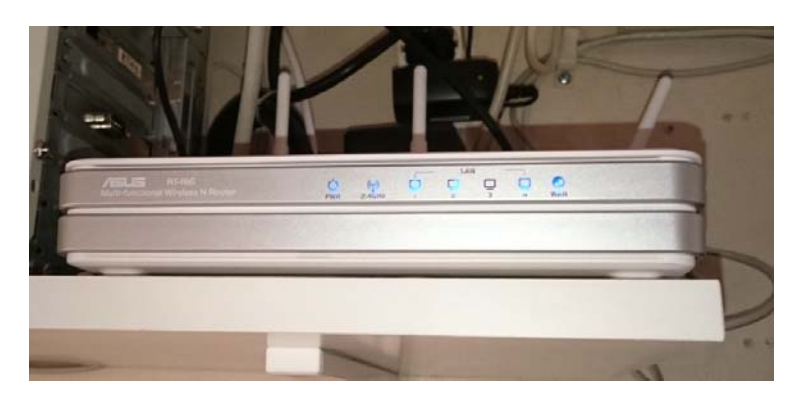

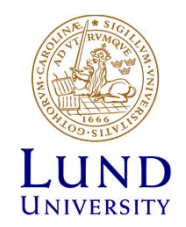

### Fysiskt Internet – Globalt

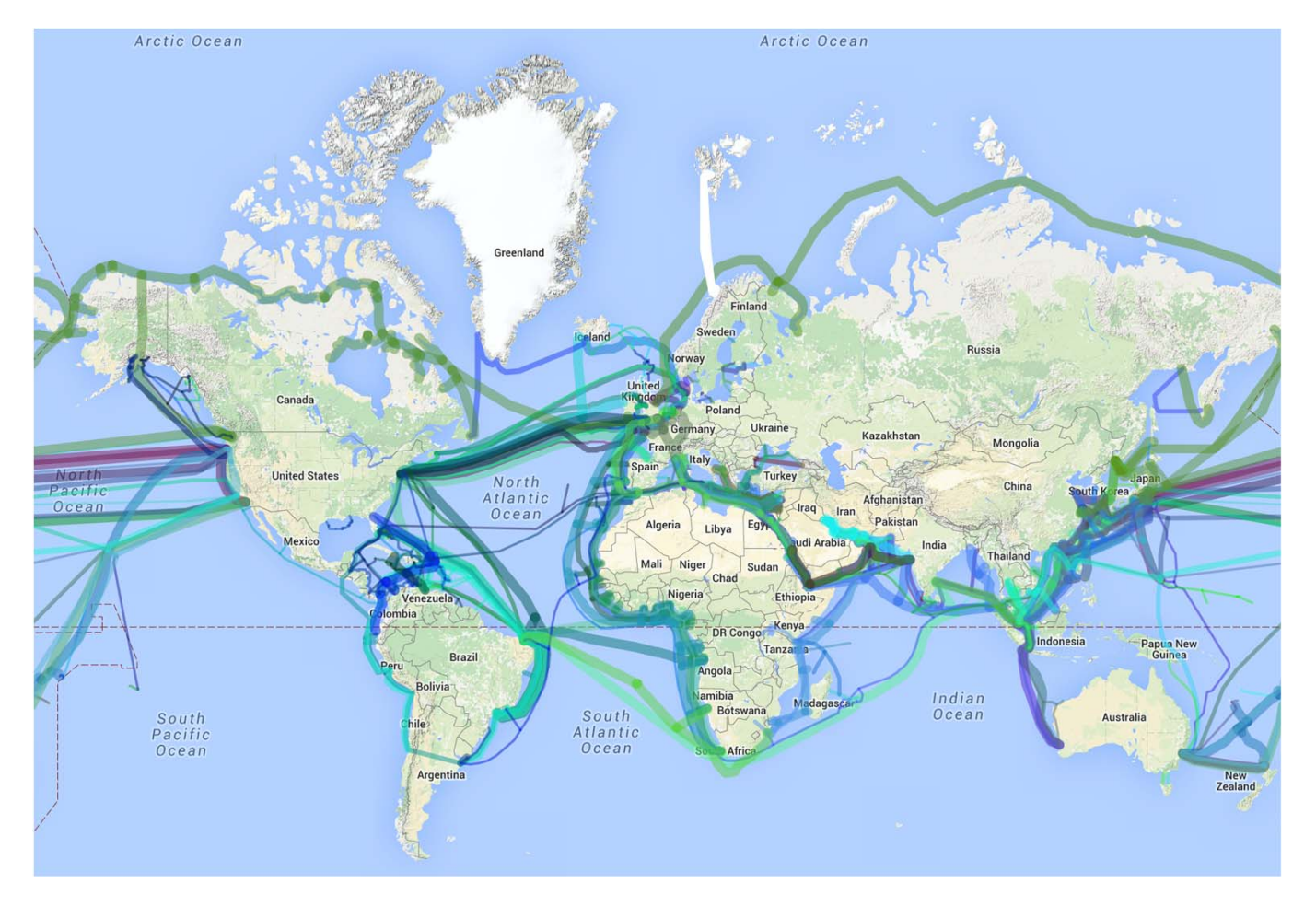

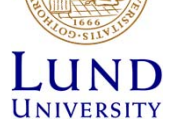

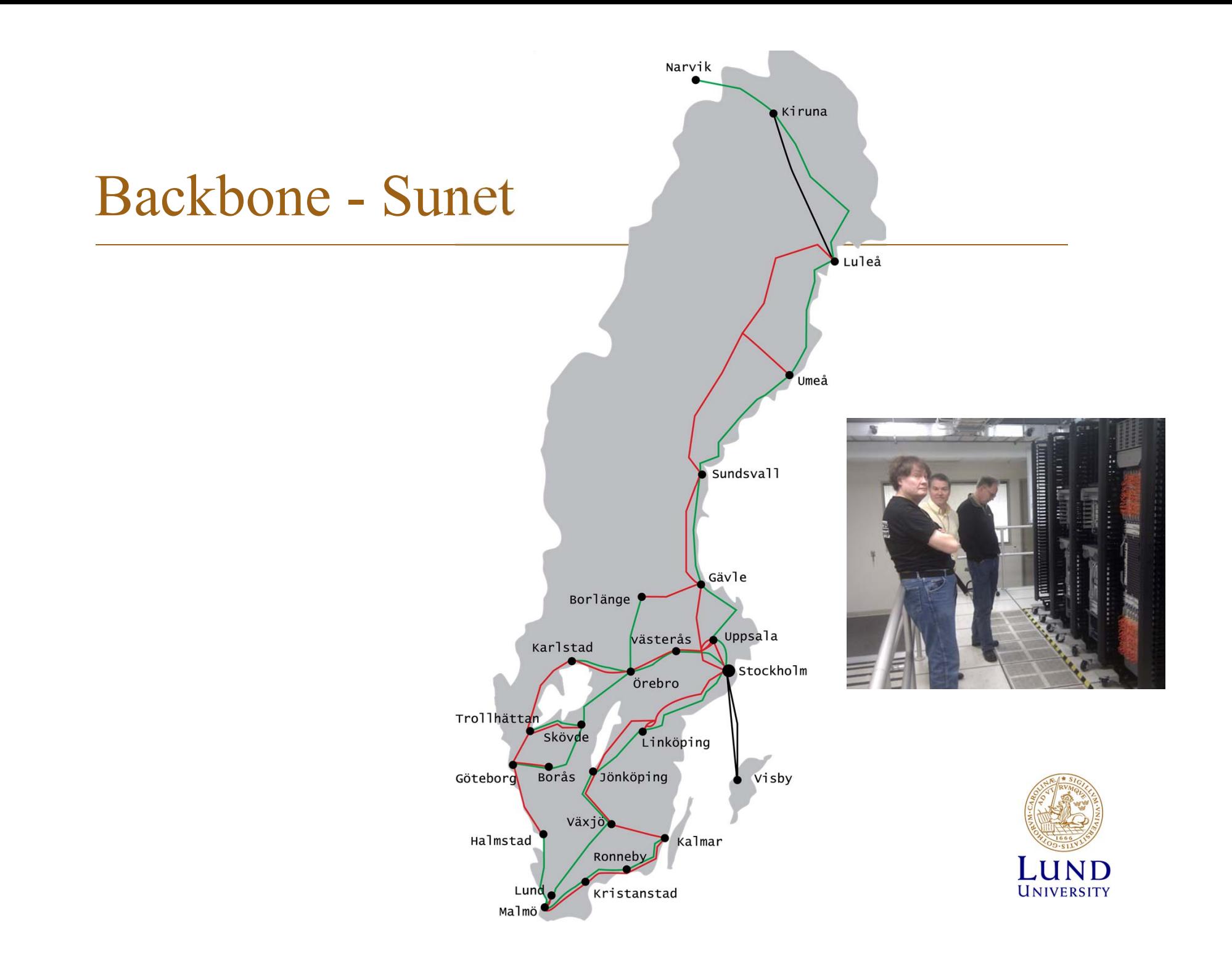

#### TeliaSoneras carrier network

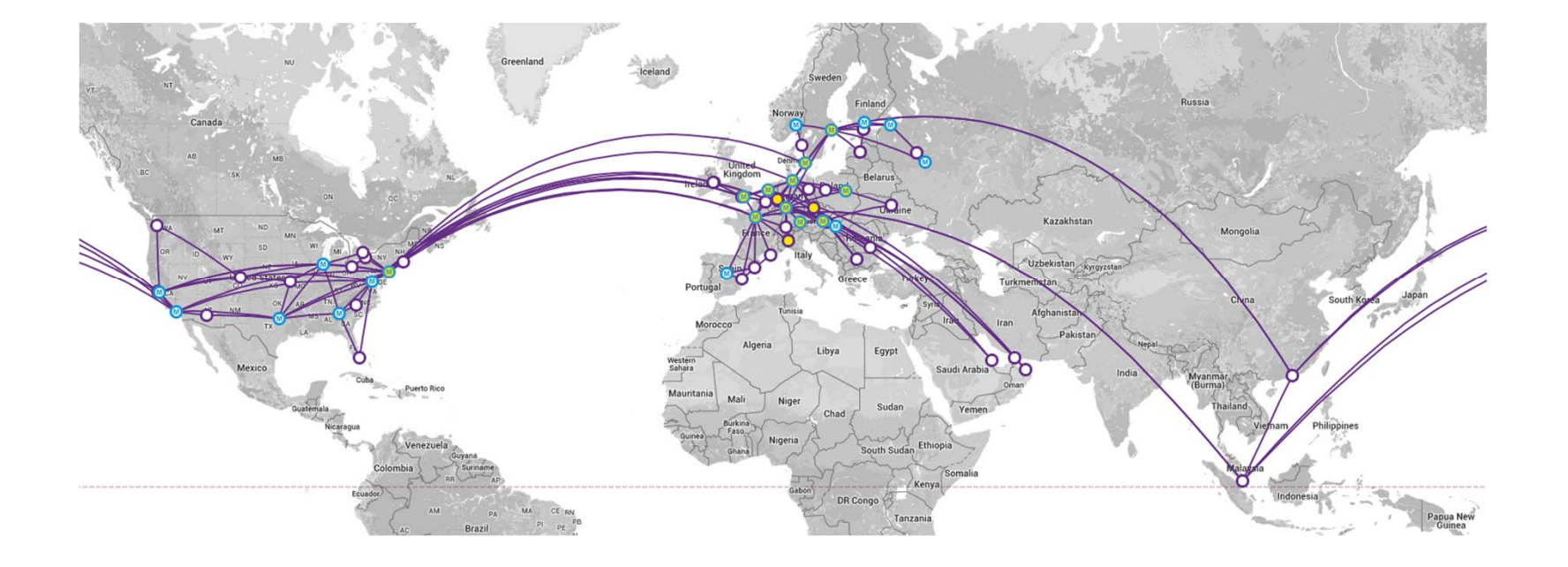

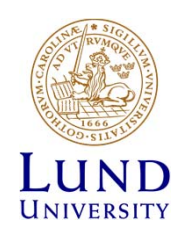

#### Virtuella Internet

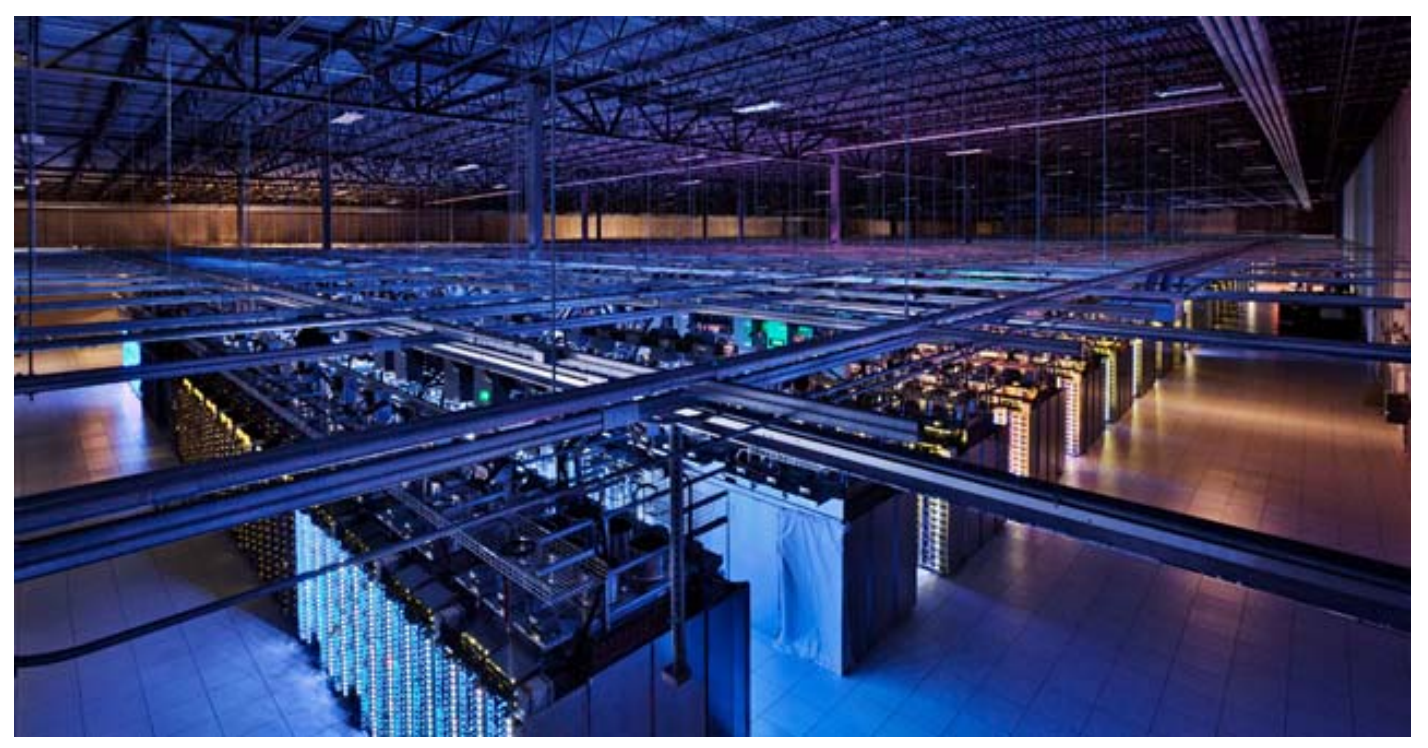

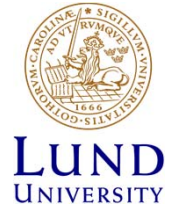

#### Virtuellt Internet i LTE

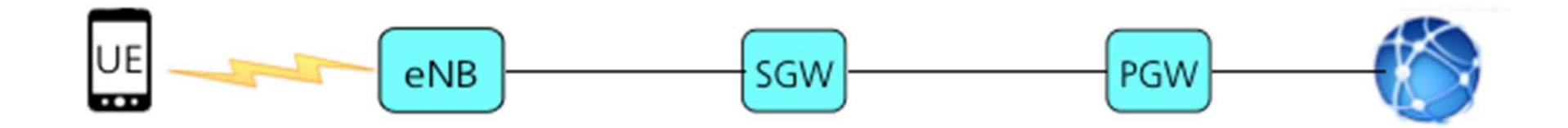

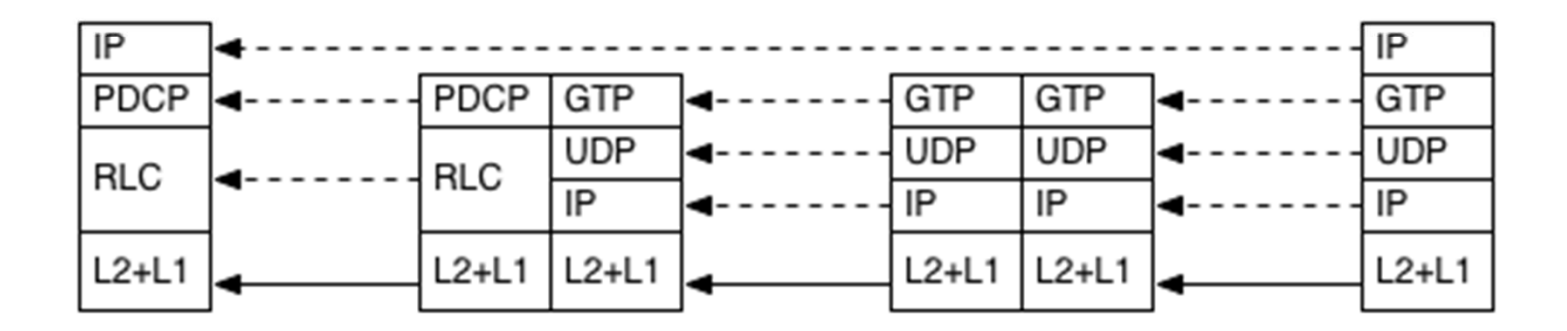

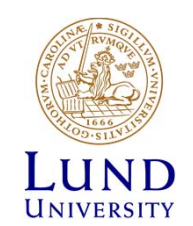

### *Inter Domain Routing = Policy Routing*

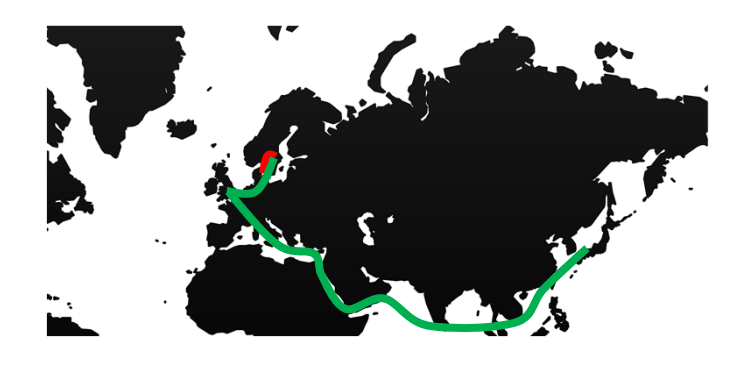

- Internet är ett nät av nät, inte ett nät
- Avtal, policy viktigare än konnektivitet
	- –Vem har vi trafikutbyte med
	- Vem får bära vår trafik

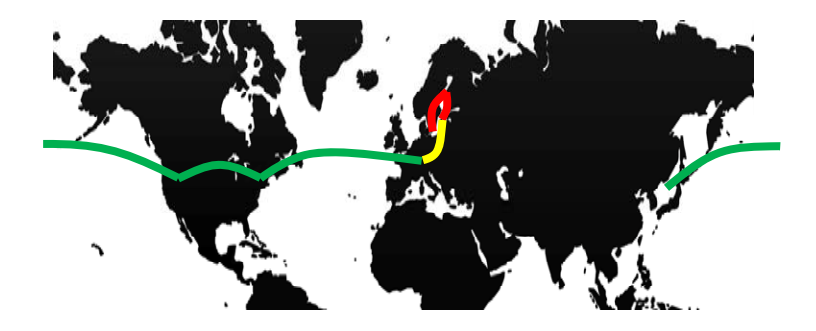

Mer om Inter Domain Routing i ETSF10 Internetprotokoll

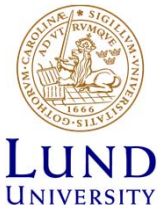

#### Traceroute

traceroute to www.japantimes.co.jp (54.178.172.143), 64 hops max, 52 byte packet linksys64996 (10.166.117.223) 1.351 ms 1.228 ms 1.260 ms 2 c213-200-154-20.bredband.comhem.se(213.200.154.20) 2.069 ms 2.012 ms 1.78<mark>。</mark> 213.200.165.97 (213.200.165.97) 4.605 ms 5.580 ms 213.200.163.33 (213.200.163.33) 3.958 ms kbn‐bb4‐link.telia.net (80.91.253.244) 4.267 ms 5.590 ms hbg‐bb4‐link.telia.net (62.115.112.49) 7.616 ms ffm‐bb1‐link.telia.net (62.115.134.64) 24.637 ms 19.930 ms ffm‐b12‐link.telia.net (62.115.142.47) 17.866 ms 9 ntt-ic-155239-ffm-b12.c.telia.net(213.248.72.10) 19.154 ms 19.458 ms 18.7 ae‐5.r21.frnkge03.de.bb.gin.ntt.net (129.250.4.162) 17.665 ms 22.215 ms <sup>17</sup> ae‐3.r22.londen03.uk.bb.gin.ntt.net (129.250.3.137) 26.374 ms 26.494 ms 25 ae‐0.r23.londen03.uk.bb.gin.ntt.net (129.250.4.86) 34.629 ms 26.099 ms 26 ae‐14.r22.osakjp02.jp.bb.gin.ntt.net (129.250.5.221) 286.609 ms 281.092 ms ae‐3.r23.osakjp02.jp.bb.gin.ntt.net (129.250.4.121) 298.383 ms 278.948 ms 15 ae‐2.r01.osakjp02.jp.bb.gin.ntt.net (129.250.3.199) 278.661 ms 278.195 ms 16ae-0.amazon.osakjp02.jp.bb.gin.ntt.net (61.200.82.122) 302.717 ms 304.344 27.0.0.250 (27.0.0.250) 290.503 ms 54.239.52.149 (54.239.52.149) 293.320 ms 27.0.0.67 (27.0.0.67) 300.398 ms 27.0.0.155 (27.0.0.155) 310.337 ms 306.450 ms 311.632 ms

#### Traceroute till Japan Times (Comhem)

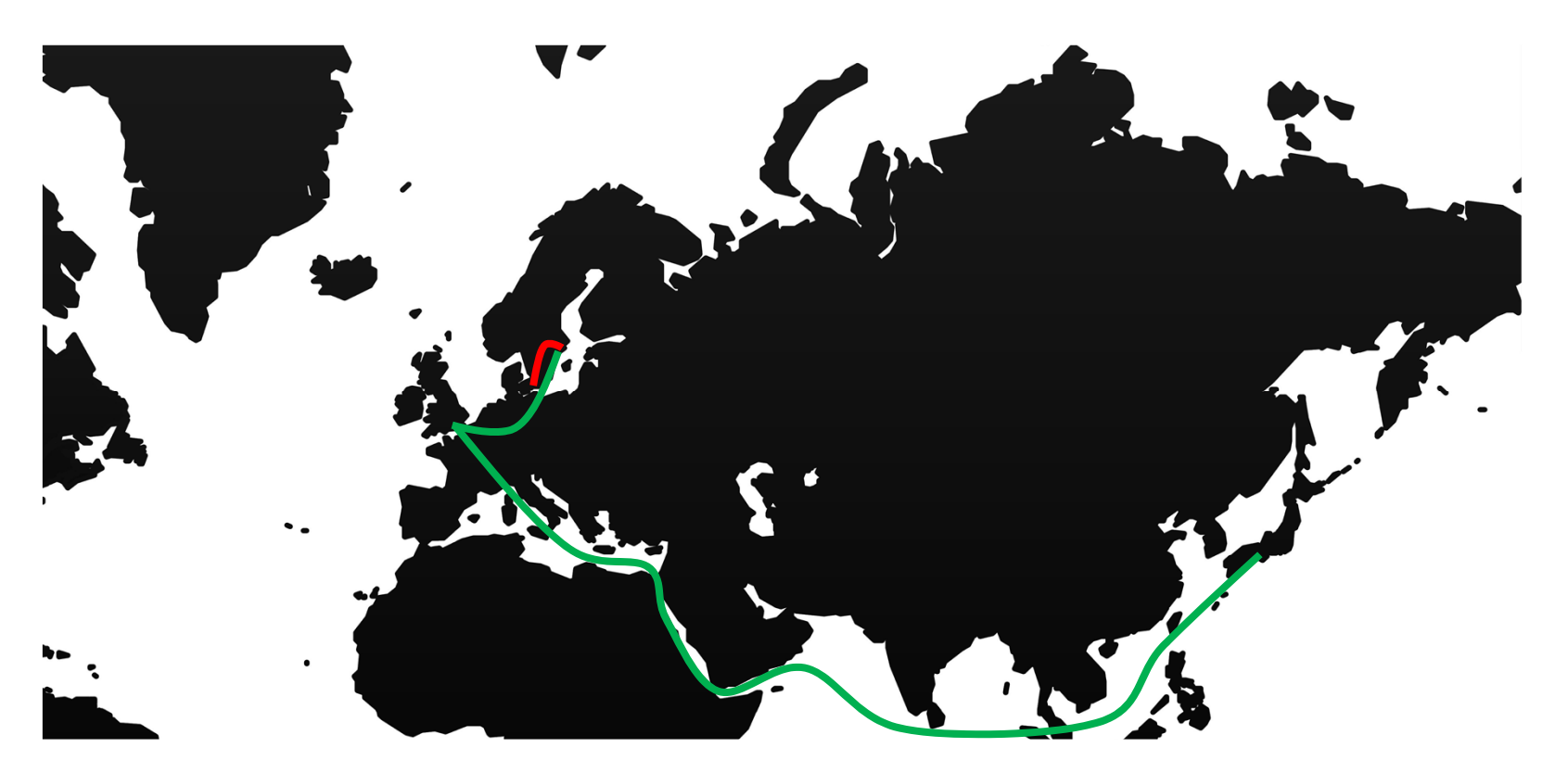

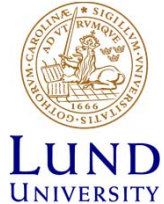

### Traceroute till Japan Times (LTH/Sunet)

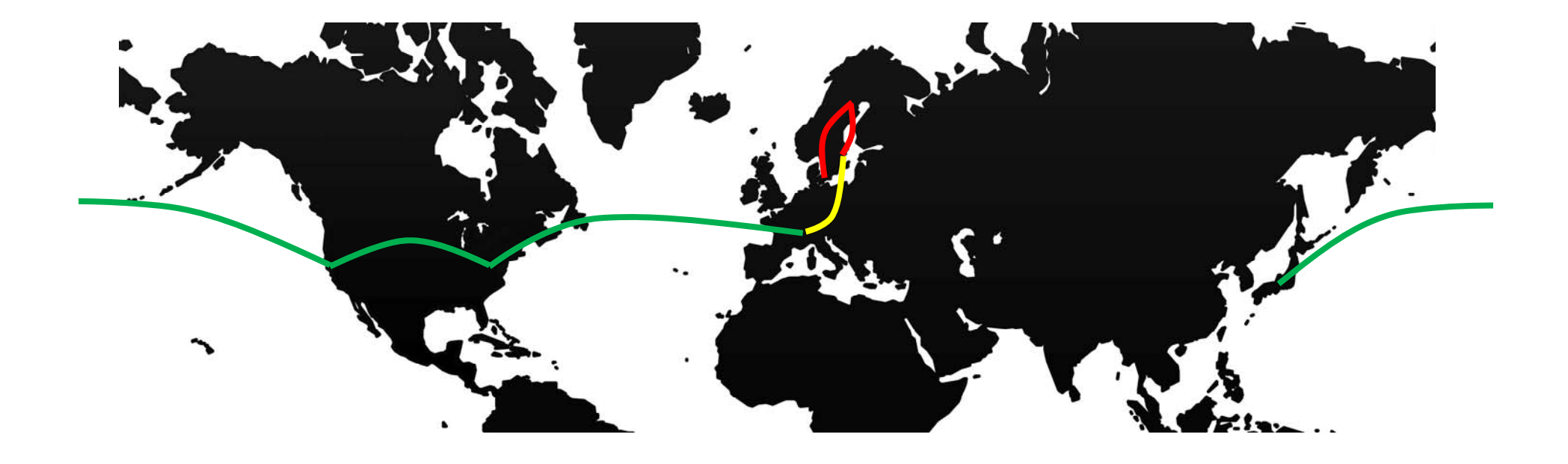

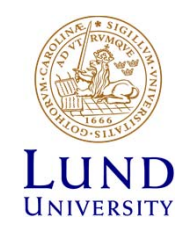

## Lokal Routing

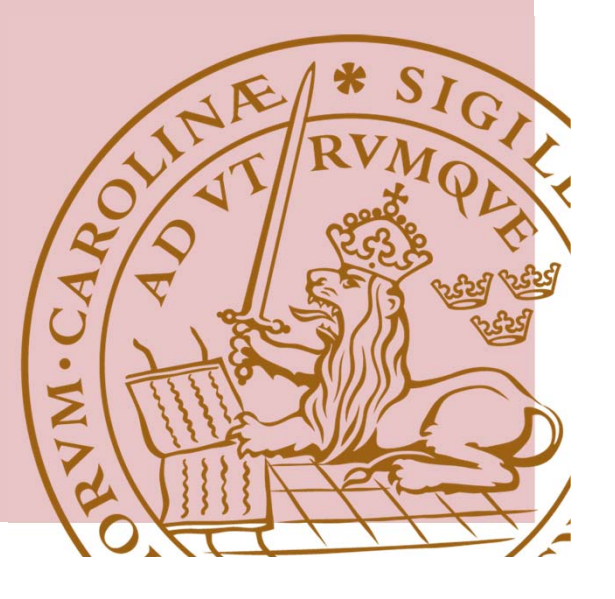

### Lokal routing

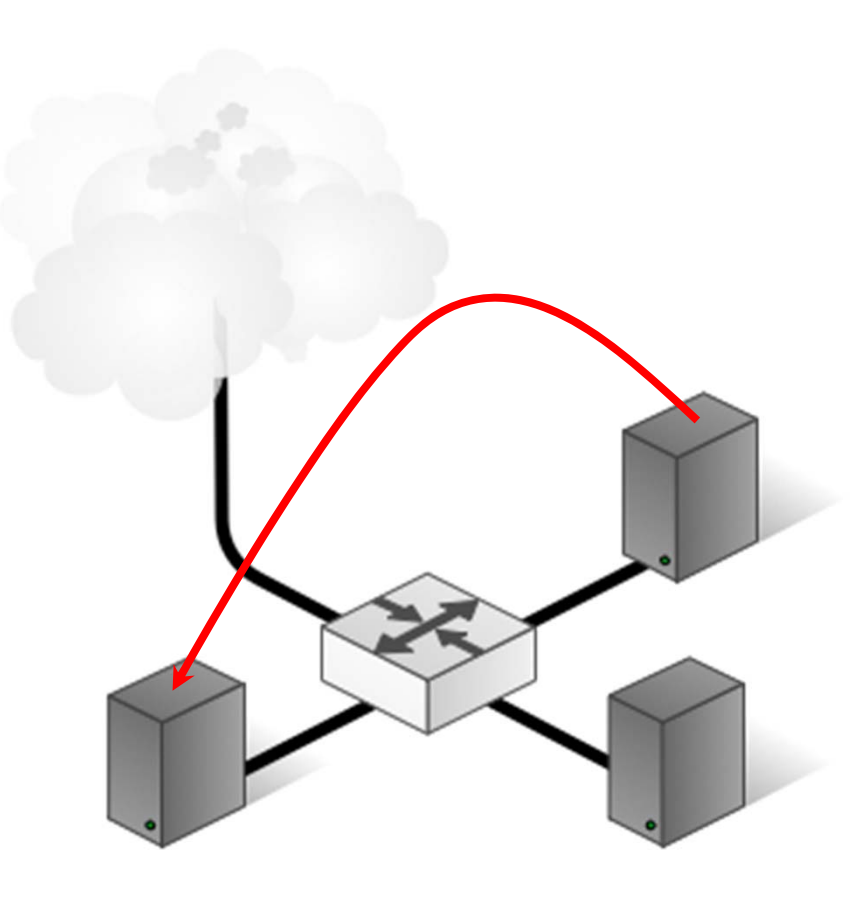

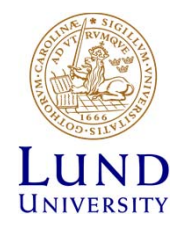

#### Lokal Routing & ARP (1)

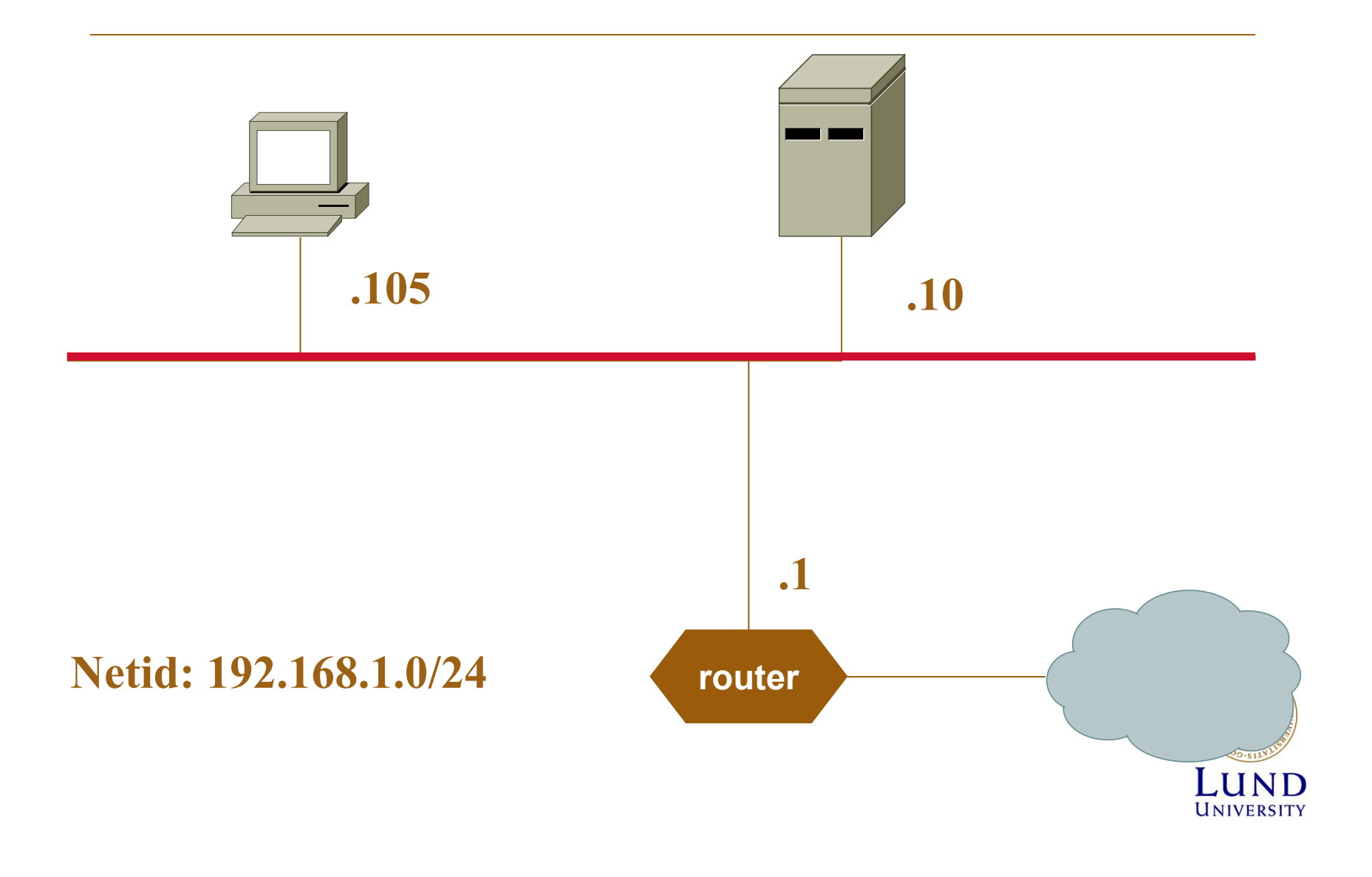

### Lokal Routing & ARP (2)

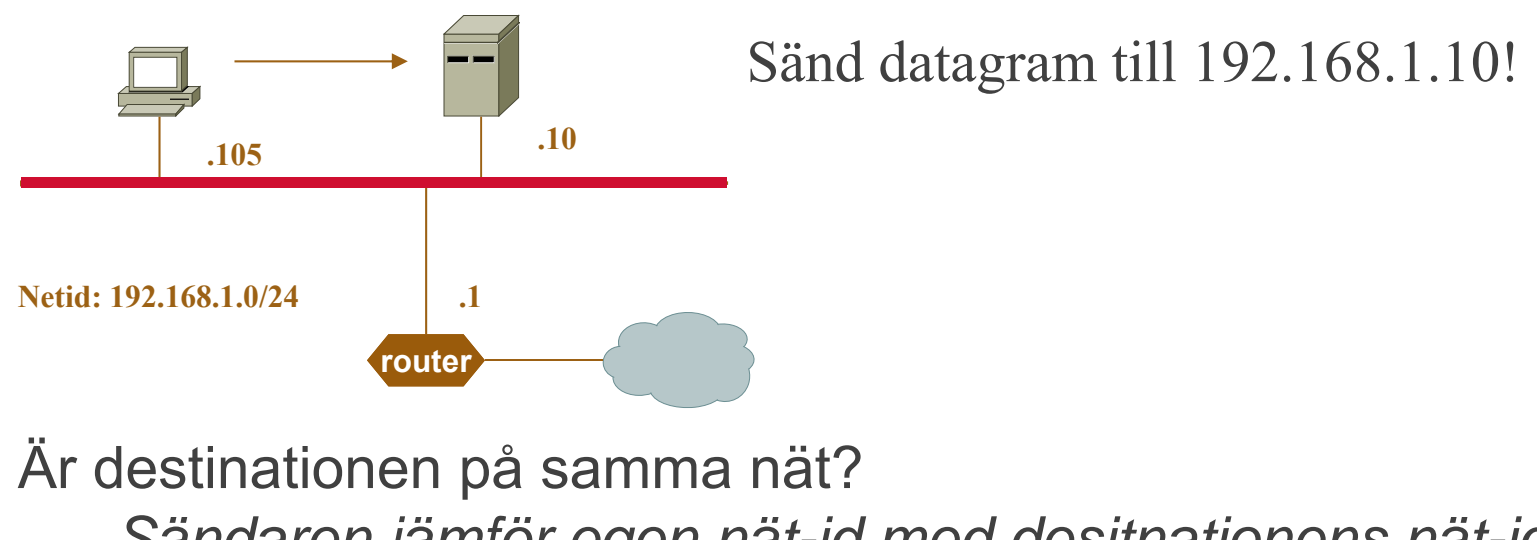

*Sändaren jämför egen nät-id med desitnationens nät-id.* i detta fall JAÄr destinationens MAC-adressen i ARP-cache? om JA använd den om nej använd ARP för destinationen

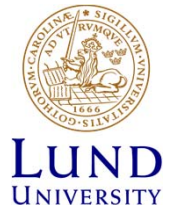

### Lokal Routing & ARP (3)

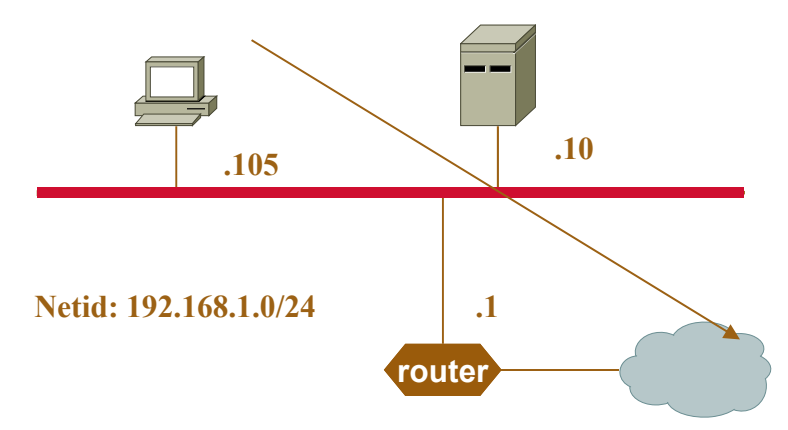

Sänd datagram till 10.0.100.35!

Är destinationen på samma nät?

*Sändaren jämför egen nät-id med desitnationens nät-id.* i detta fall NEJ

Är def. gateway MAC-adressen känd och i ARP-cache? om JA använd den

om NEJ använd ARP för def. gateway

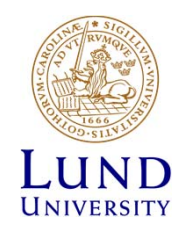

### Lokal routing och IPv6

- Fungerar analogt med IPv4 och ARP
- ARP ersätts med Neighbour Discovery Protocol i ICMPv6

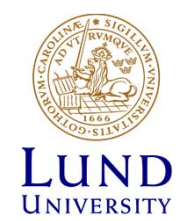

### ARP på alla länkar

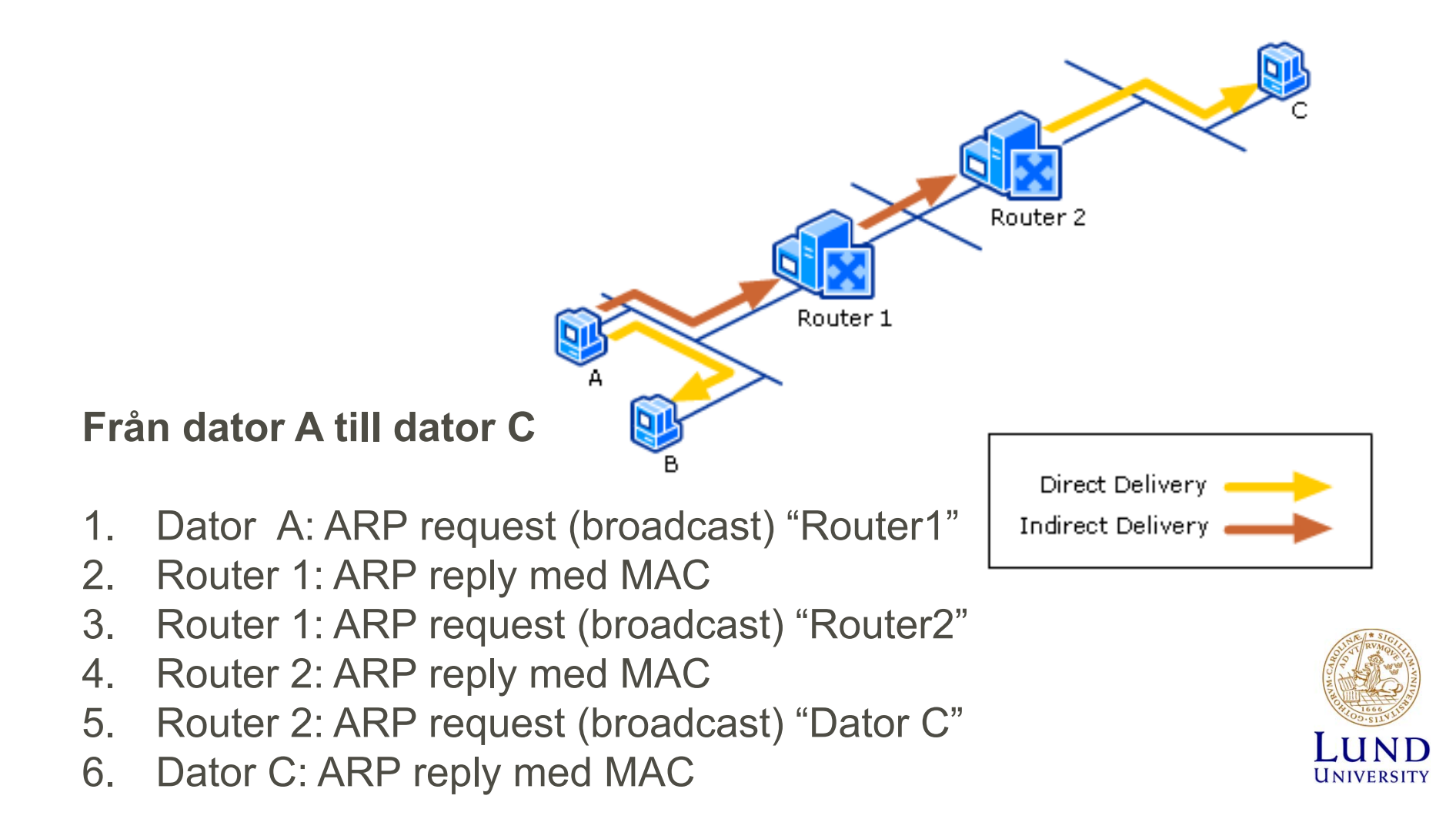

#### Tentafråga

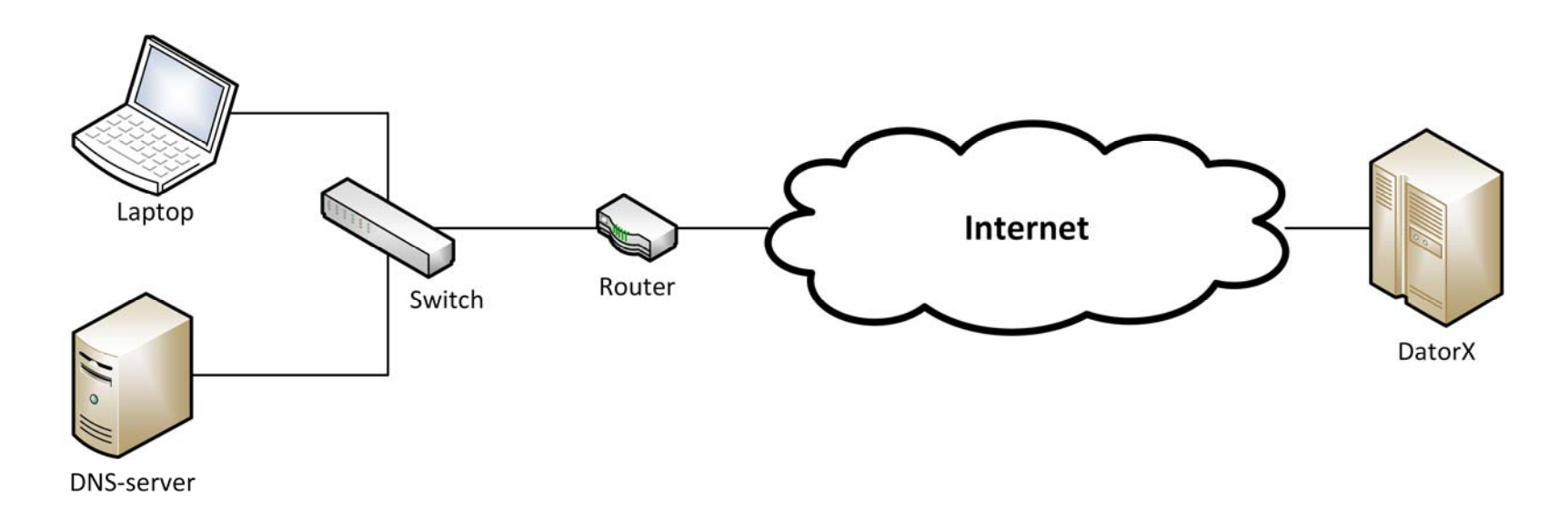

Laptop ska skicka ett IP-paket till DatorX. Vilken IP-address frågas efter i laptoppens ARP request?

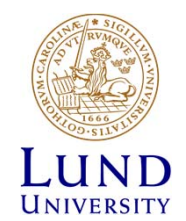

# Global routing

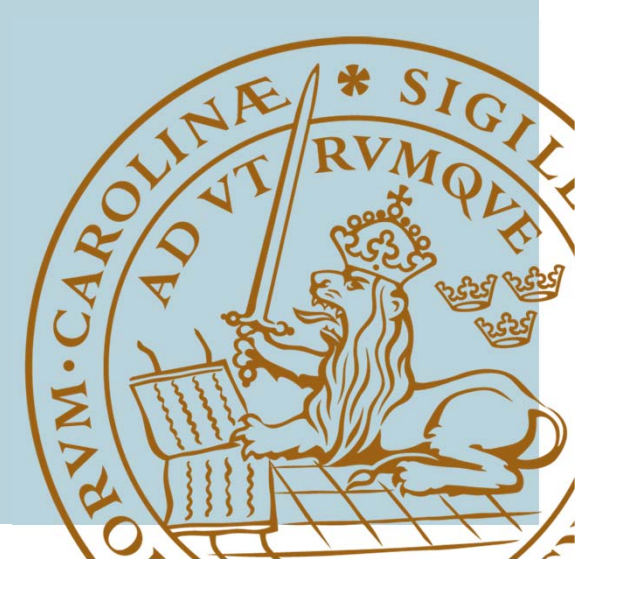

### Global routing

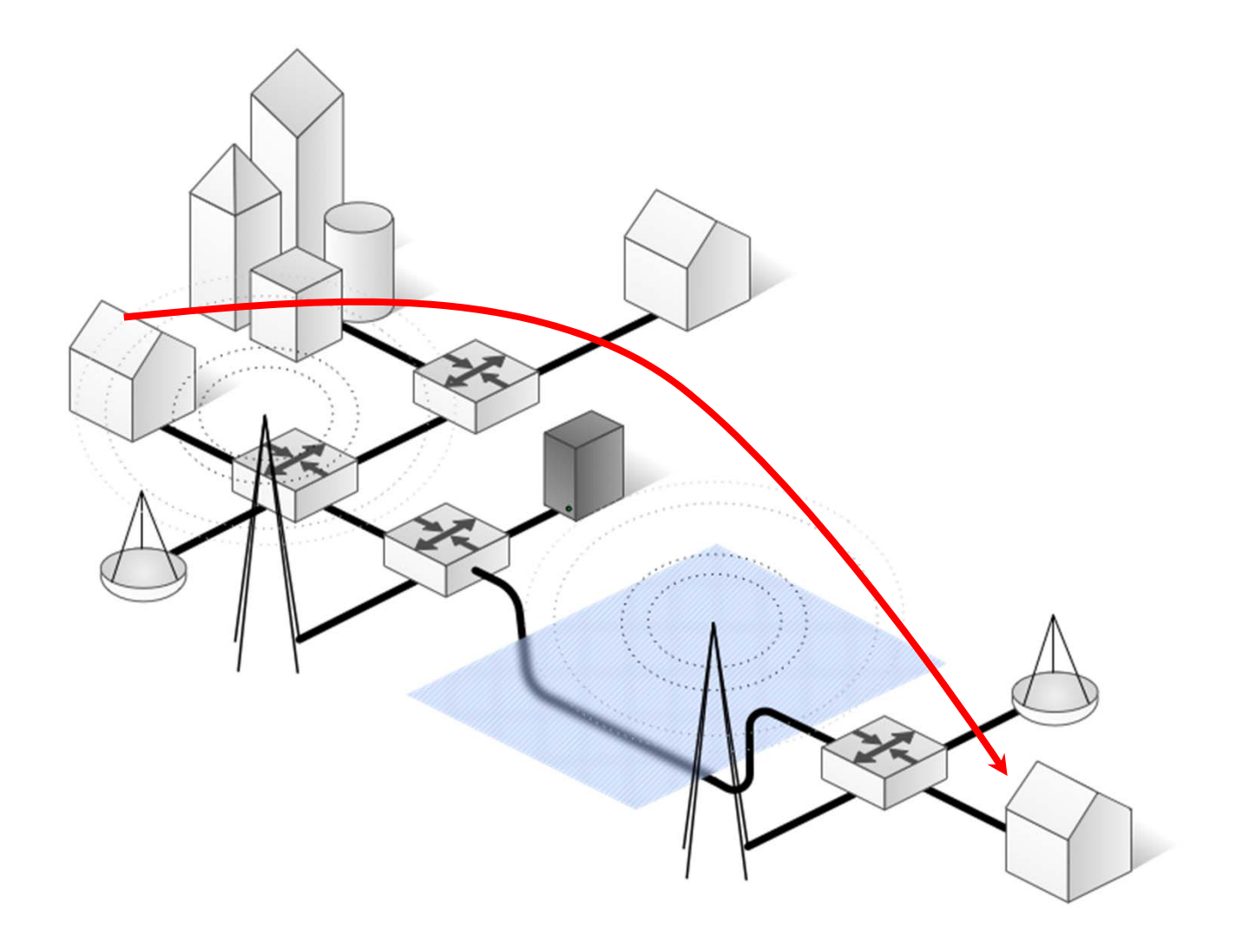

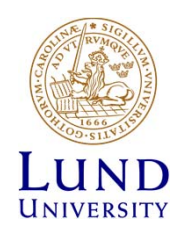

### Global routing

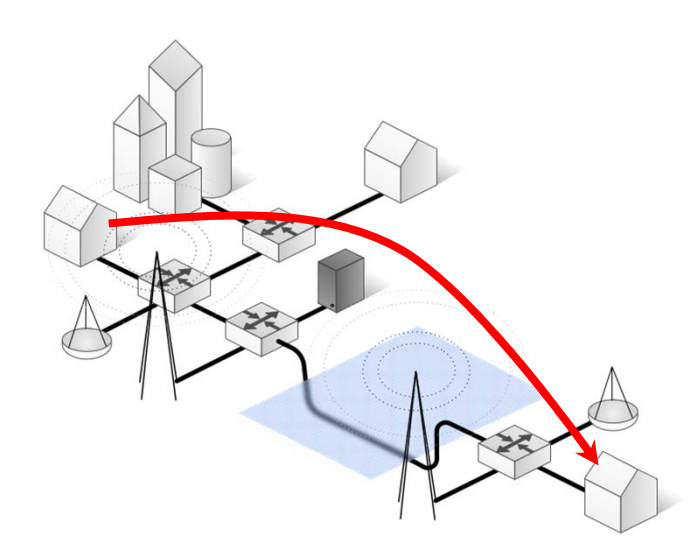

Problem att lösa:

- Enskilda noder skickar vidare till nästa nod
- Varje nod måste ha **kunskap om hela(?) nätet** (destinationer)
- Bestämma **bästa väg** från nod till destinationen
- $\bullet$  Bestämma *Next Hop* på bästa väg

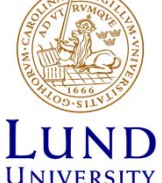

#### Datagram och nätet

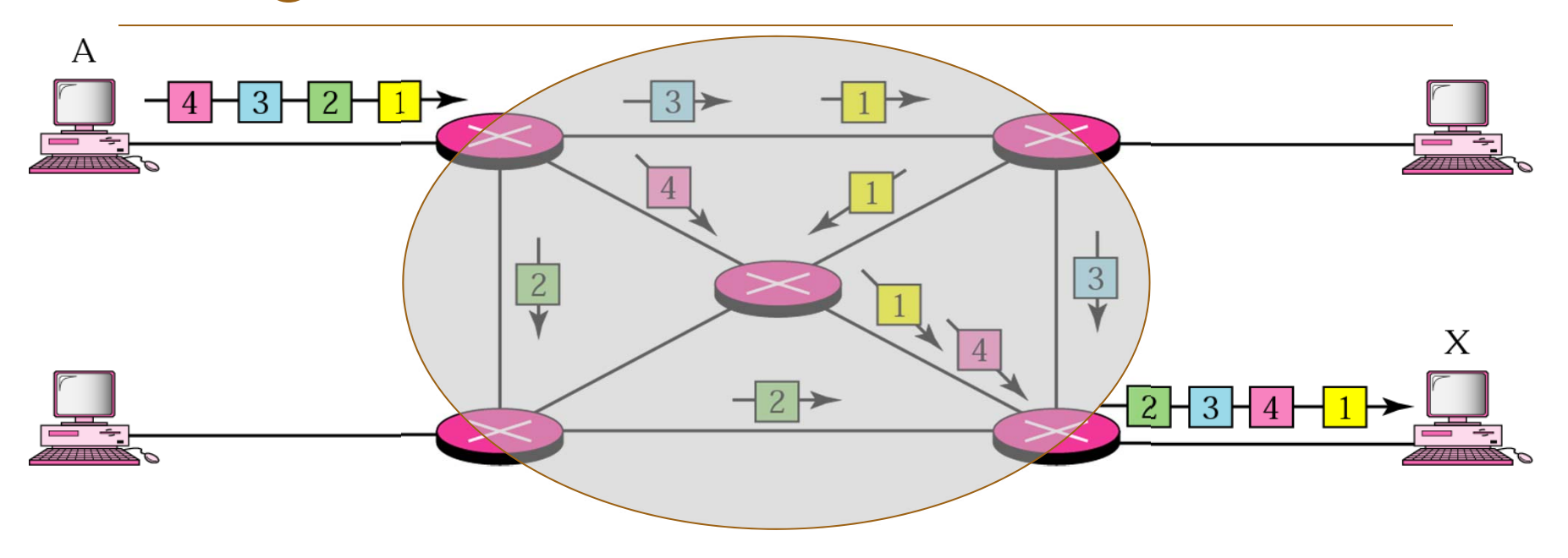

- $\bullet$  Paketen tar olika vägar
	- •kan komma fram i oordning
- $\bullet$  Dator A behöver inte veta vilken väg paketet kommer att ta eller om det kommer fram (gäller IP-lagret)

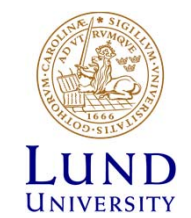

### Nätverkslagret /Lager 3

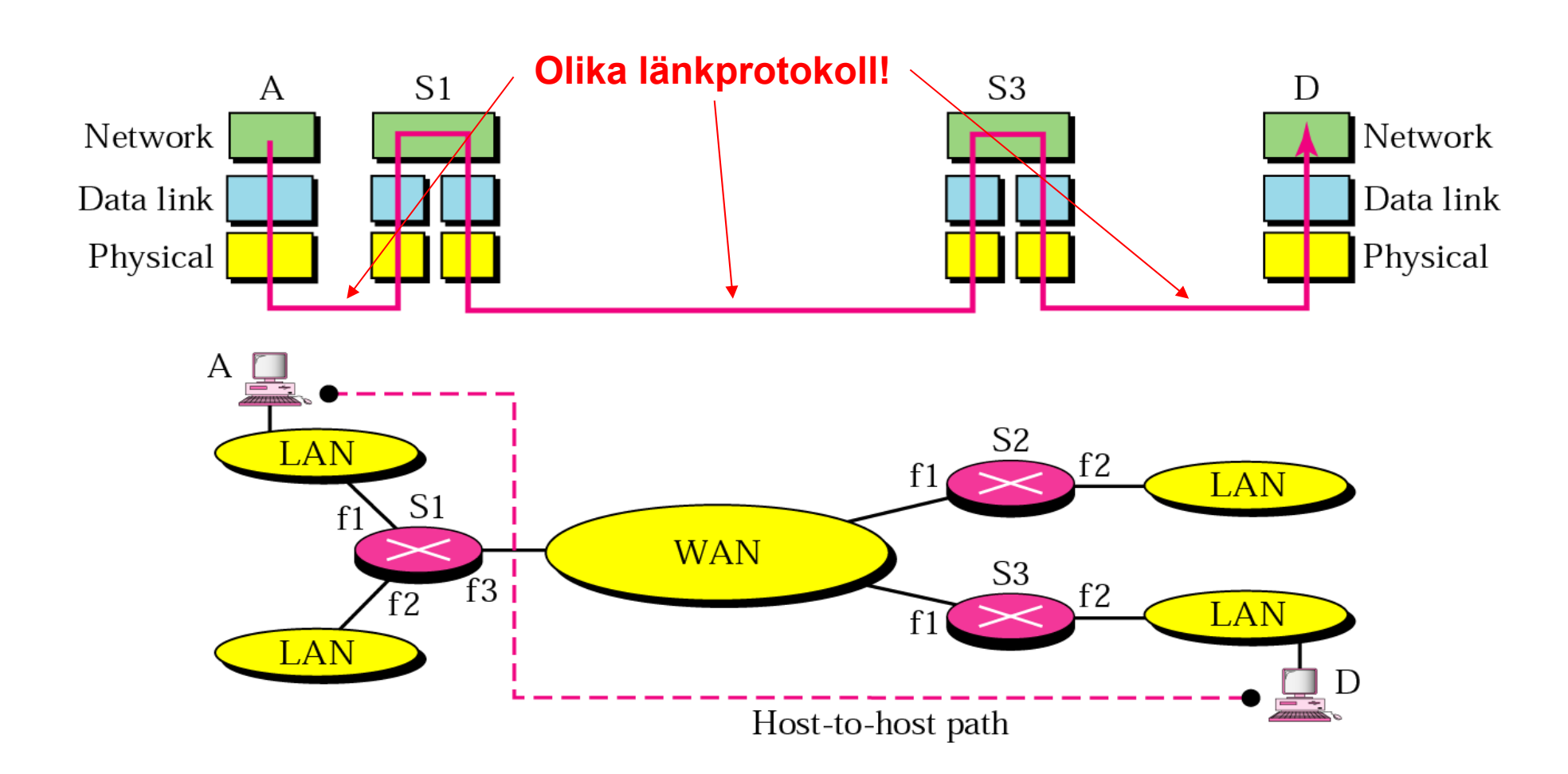

#### Routern

- En router förmedlar paket mellan nätverk baserat på nätverkslagrets adresser
- Routing-beslut fattas utifrån nät-identitet (net id), inte värd-identitet (*host id*)
- En router gör "intelligenta" beslut om bästa väg för paketets vidare leverans mot slutdestinationen

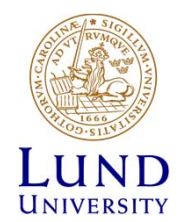

### Uppgift: Välj bästa väg!

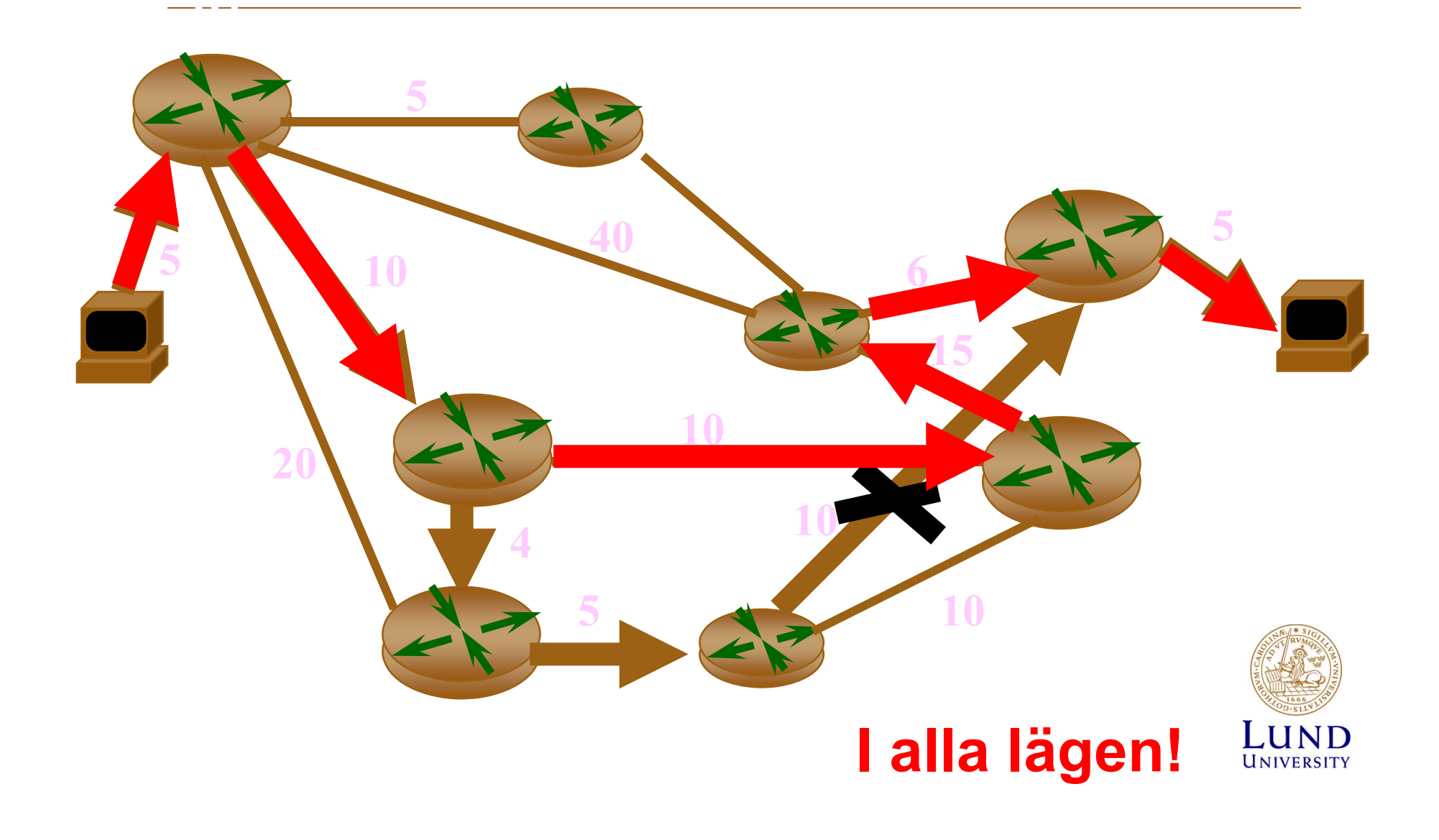

#### Routern, schematiskt

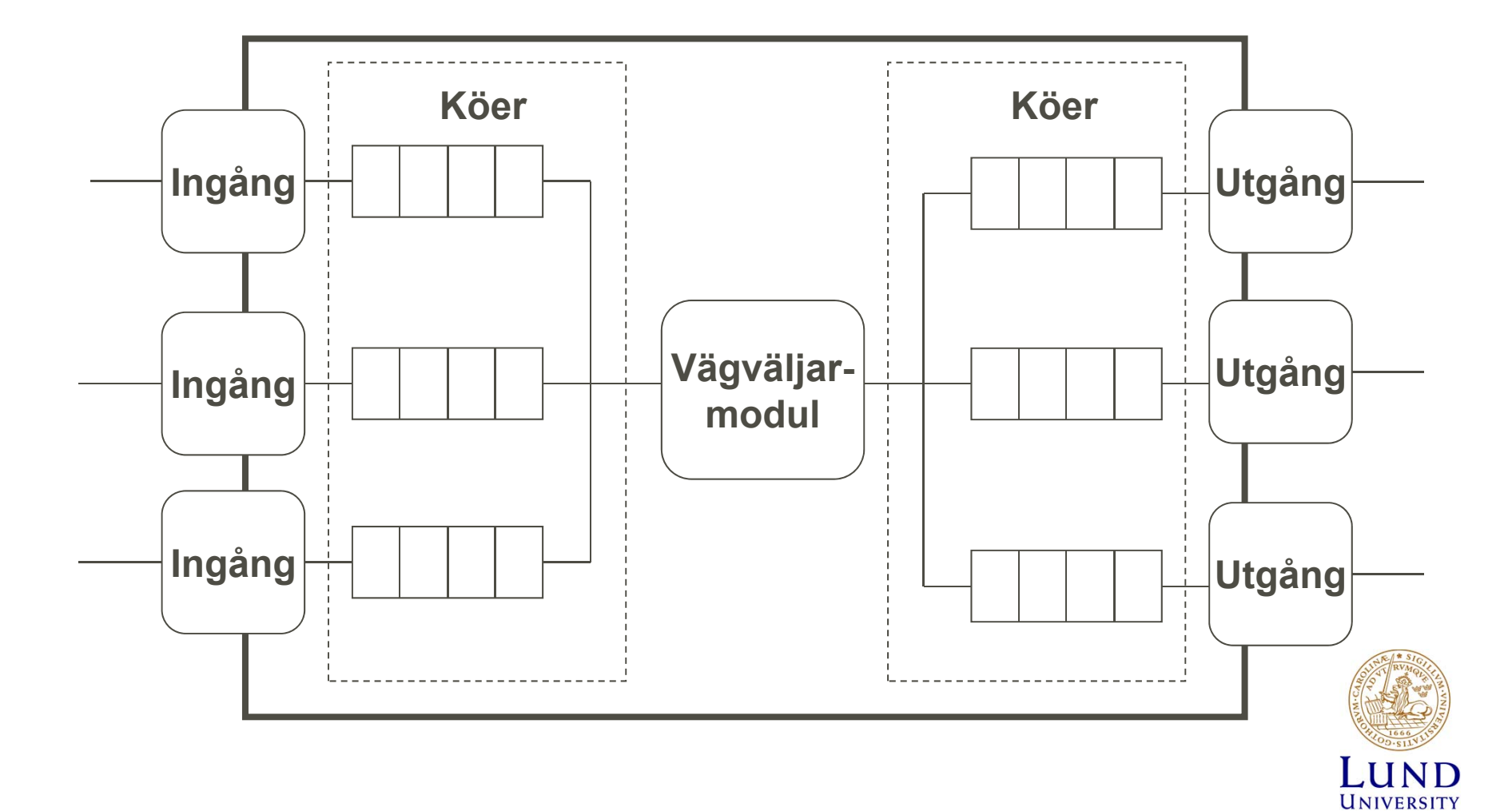

Routingprinciper

- Ingen "intelligens"
- Centraliserad
- Distribuerad

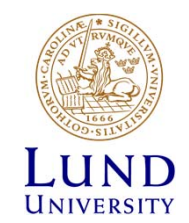

### Ingen "intelligens": Flooding

- Skicka ut all paket/datagram
	- –På alla portar/interface/linkar
	- –Utom ingress-porten/interfacet/linken

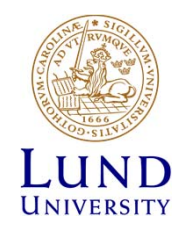

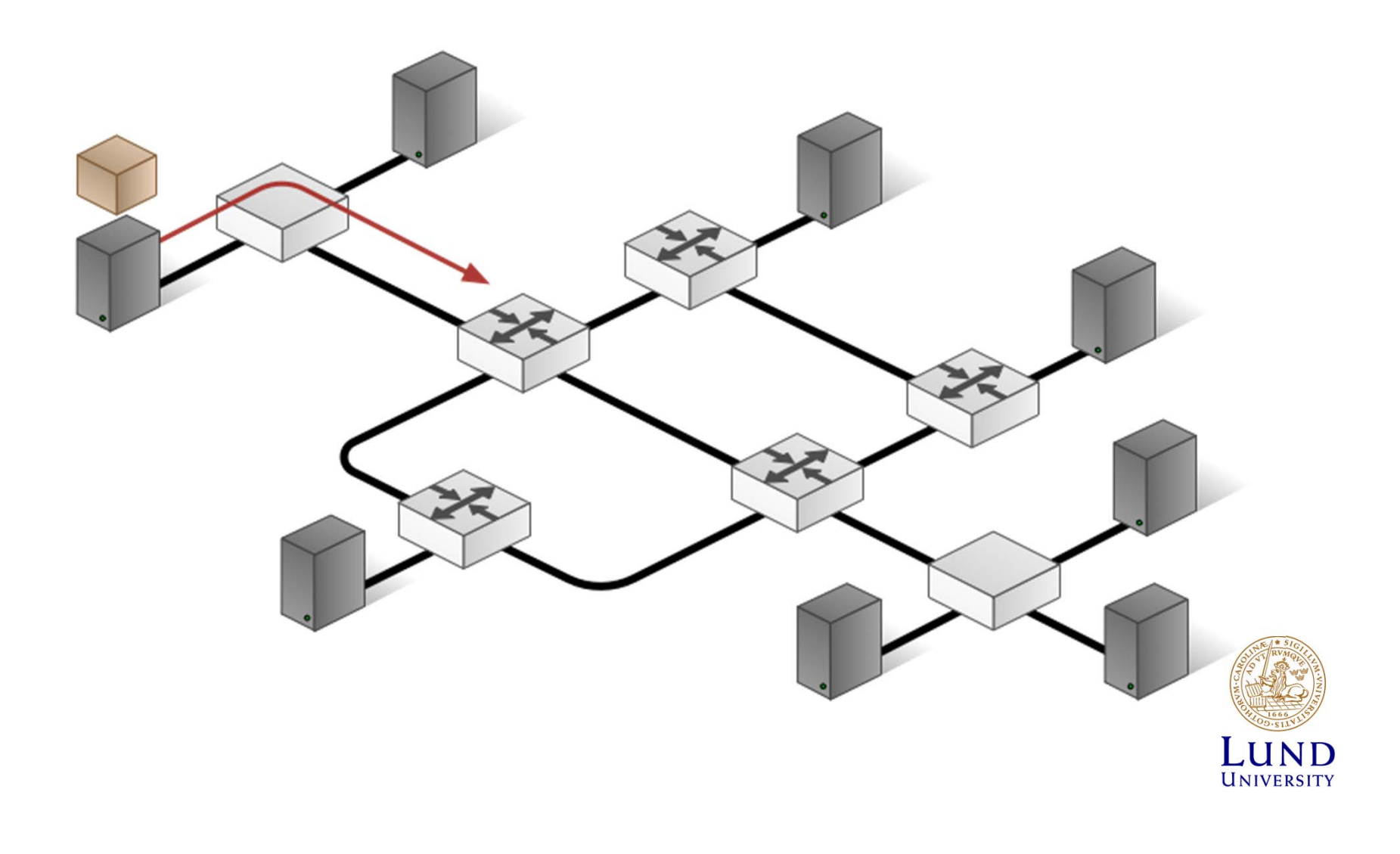

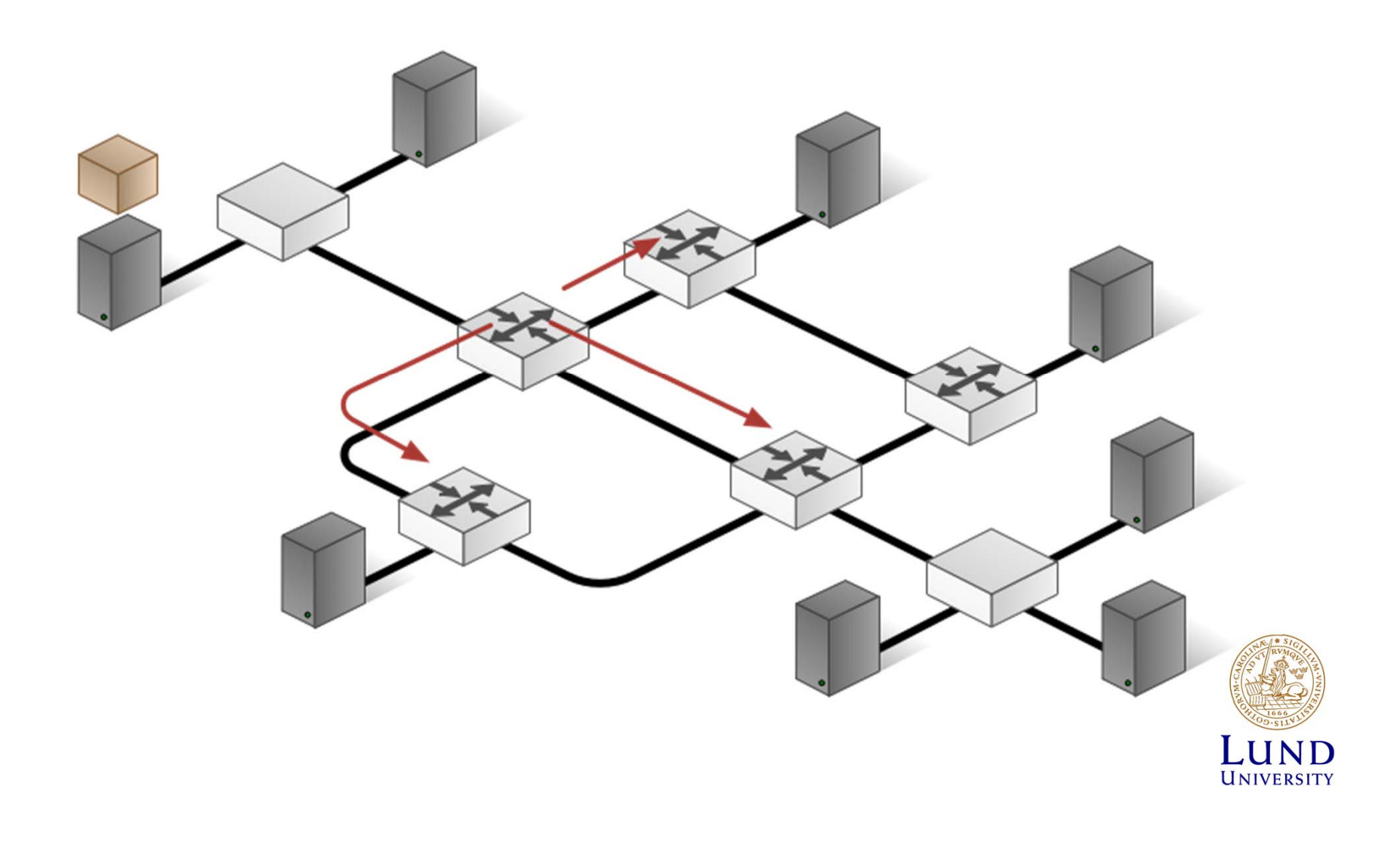

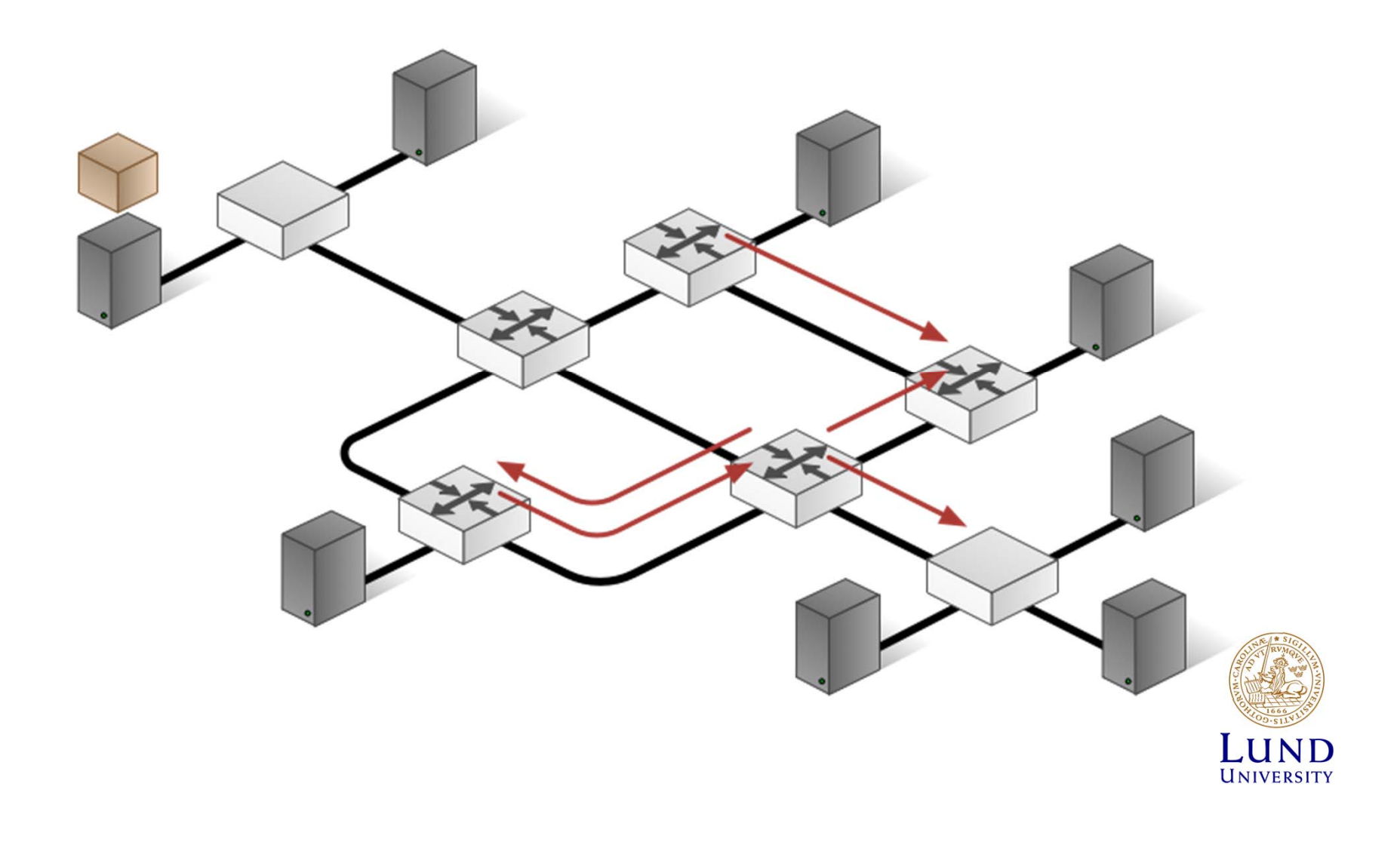

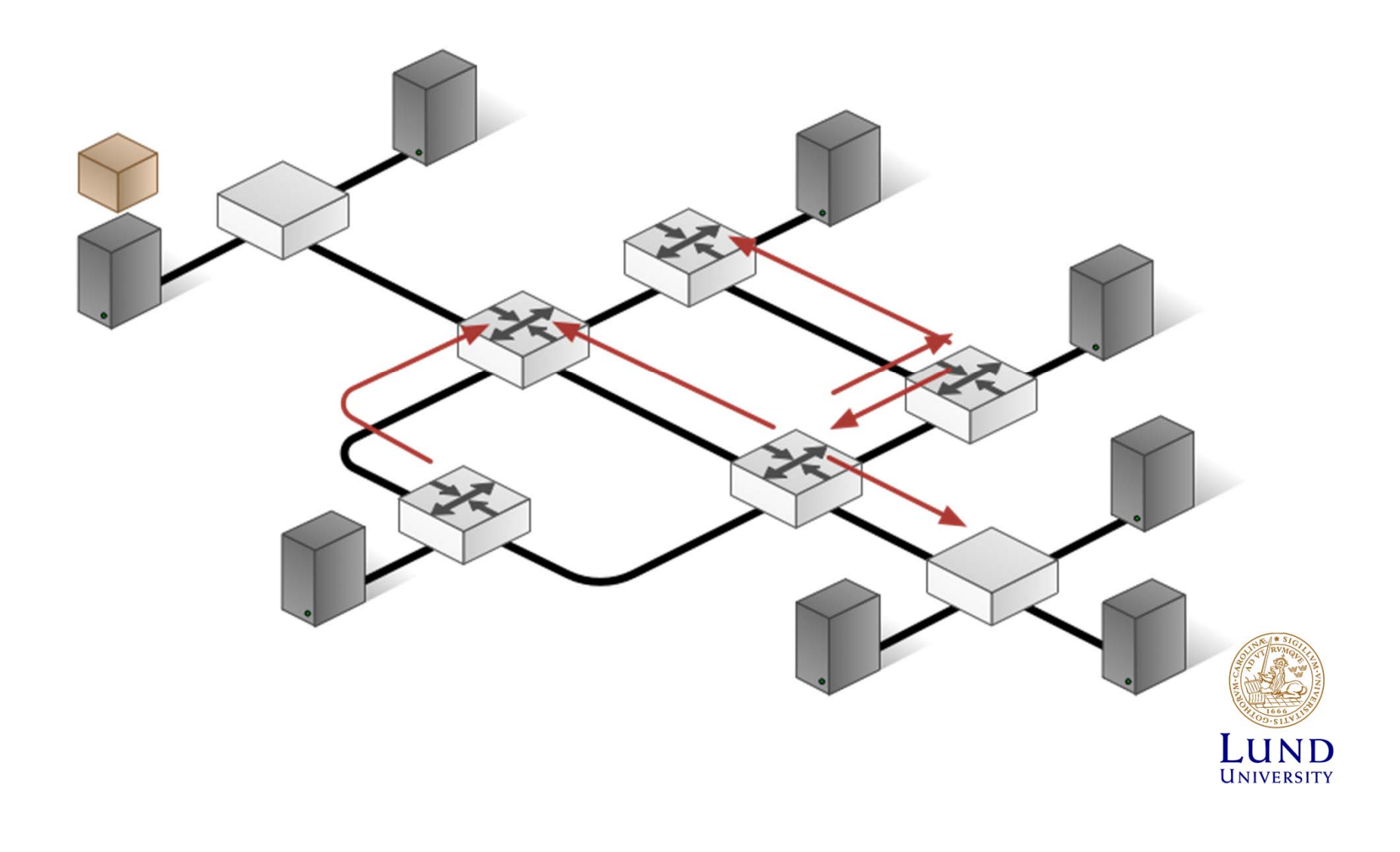

### Ingen "intelligens": Flooding

- Skicka ut all paket/datagram
	- –På alla portar/interface/linkar
	- Utom ingress-porten/interfacet/linken
- Problem?
	- Paket som loopar
	- –Onödig trafik
	- Två lösningar
		- »TTL-räknare

»Kom ihåg vilka paket som redan hanterats

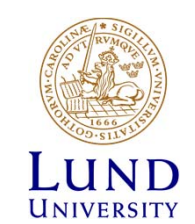

### Centraliserad routing

- Separera *control plane* och *data plane*
- Databas och algoritm centralt
	- Noderna i nätet uppdaterar den centrala funktionen
- Paketförmedlingen distribuerad
	- –självklart! eller?
- *Software Defined Networks*

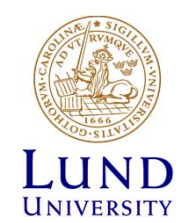

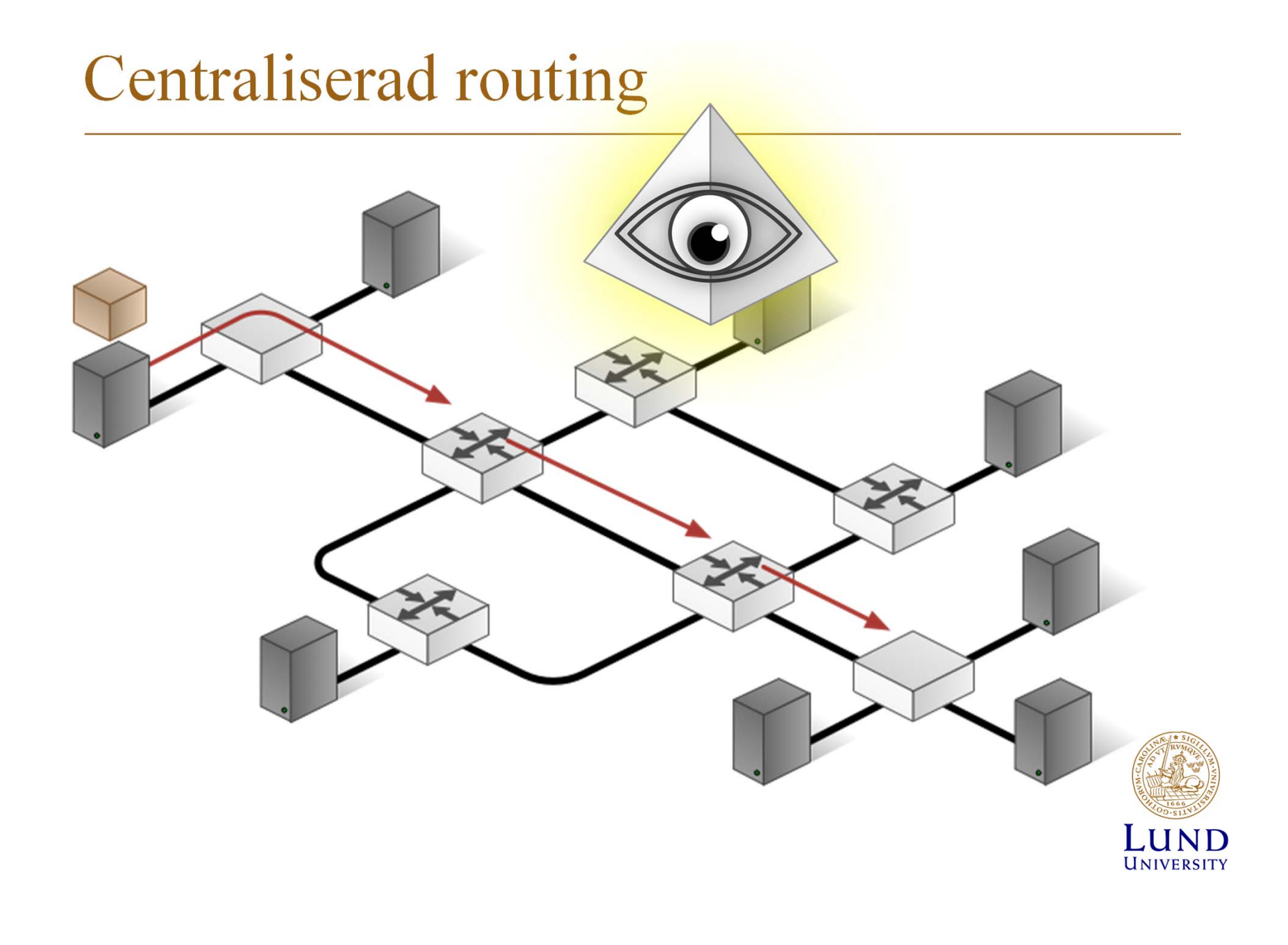

### Distribuerad routing

- Routingprocessen (*control plane* och *data plane)* distriburad till alla routrar
- Två metoder
	- **Distance Vector**
		- » Varje nods information om bästa vägar distribueras till nodens grannar
		- » Bästa väg e-2-e fås fram genom jämförelse med alla möjliga *next hop*
		- » Enkelt, låga krav på processor och minne

#### – **Link State**

- » Information om lokal om topologi flödas (*flooding*) till alla noder
- » Bästa väg e-2-e till alla noder beräknas lokalt i varje nod (trädbyggnad)
- » Komplicerat med krav på processorkraft och minne

#### Routing Tables and Forwarding Table

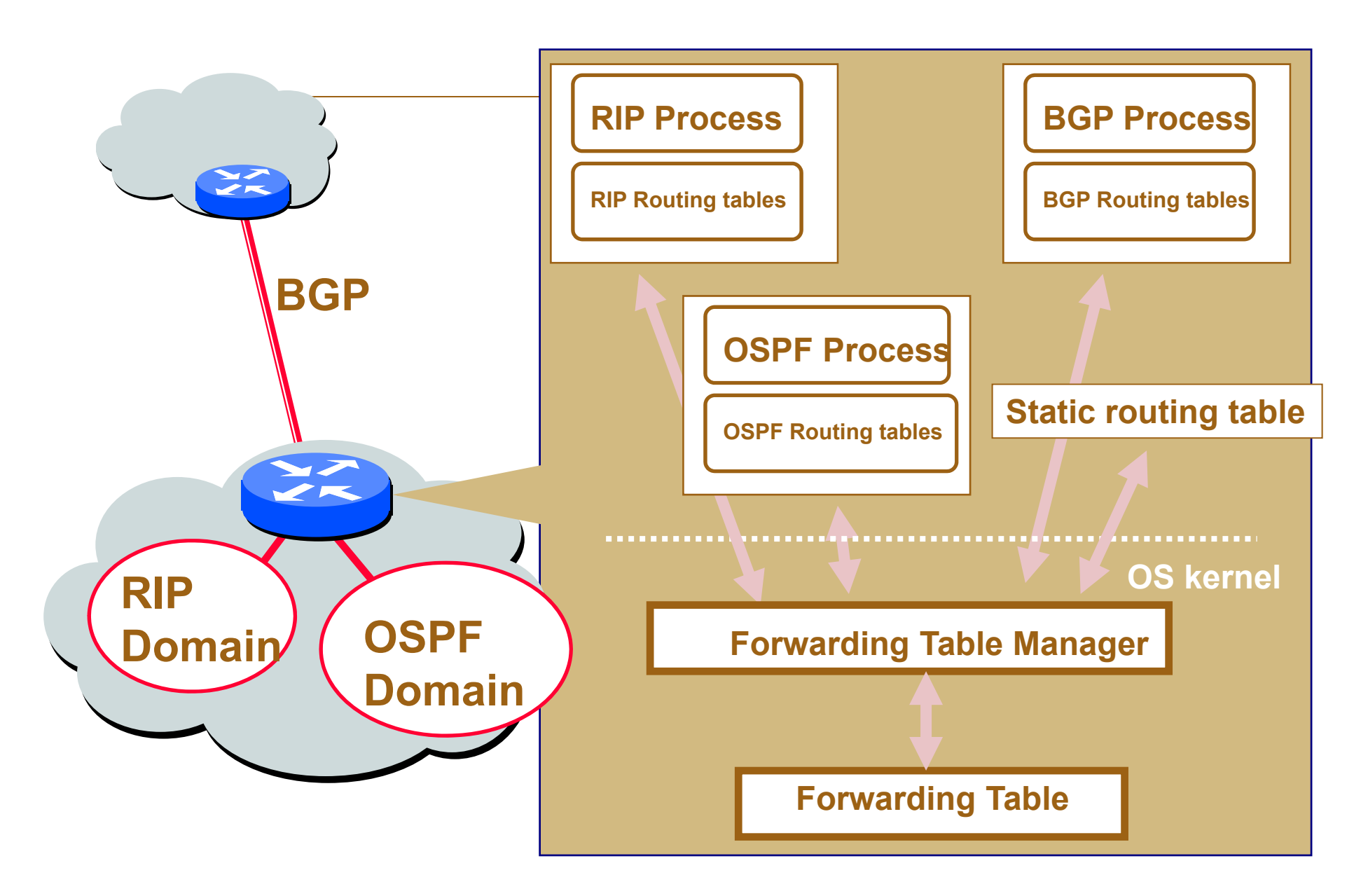

## Distance Vector

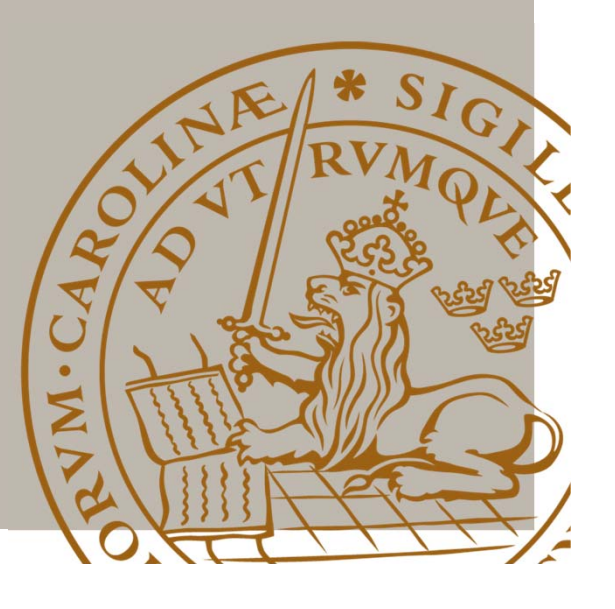

### Distance Vector: Princip

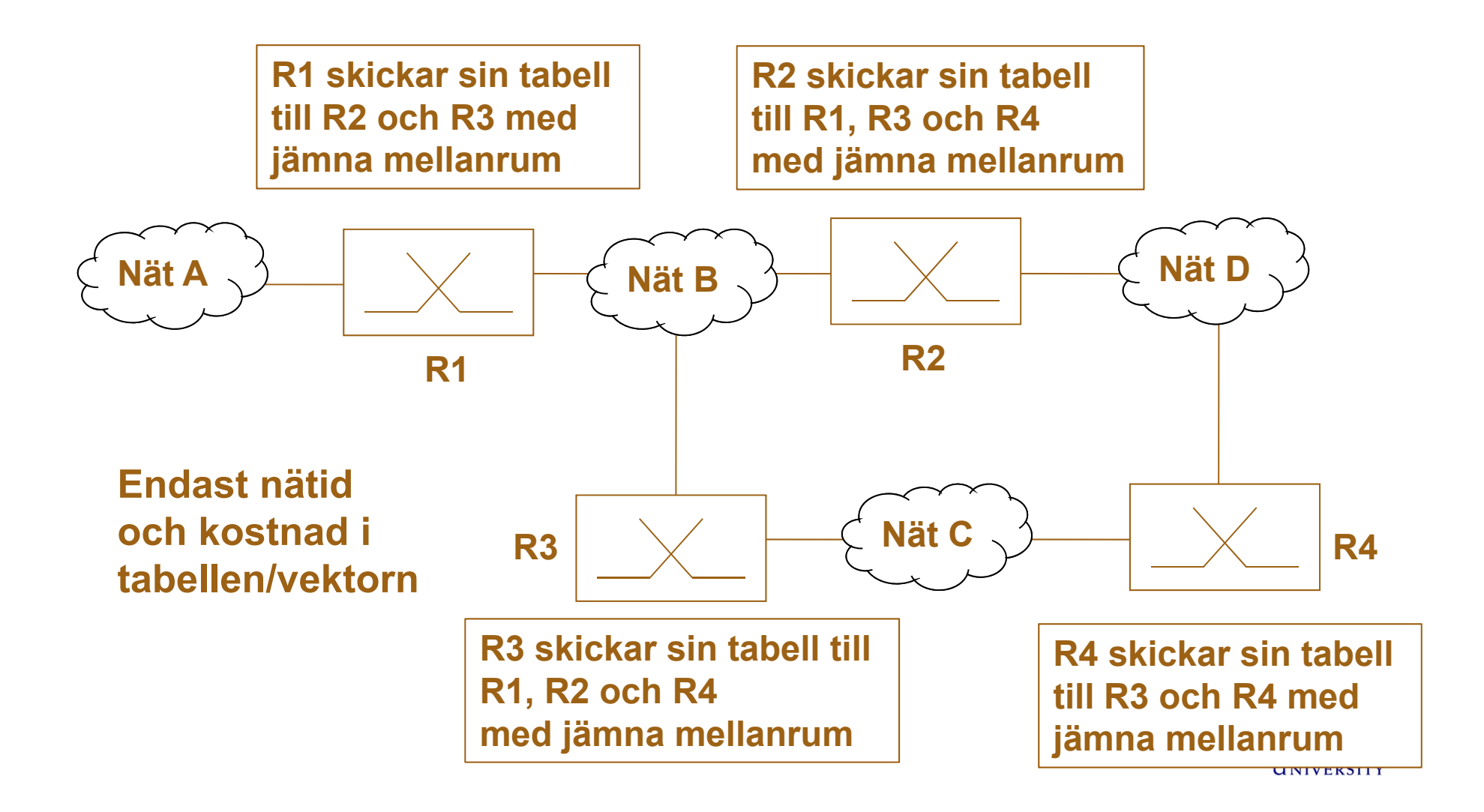

### Distance vector: princip

- Alla kända bästa vägar **skickas till grannar**
	- Periodiskt
	- Vid varje förändring
- Routingtabeller **uppdateras** vid
	- Info om nya noder
	- –Ändrad kostnad eller vägar/*paths*
- "Global kunskap sprids lokalt"

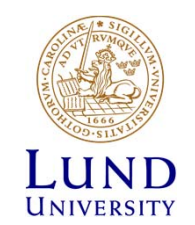

#### En distance vector

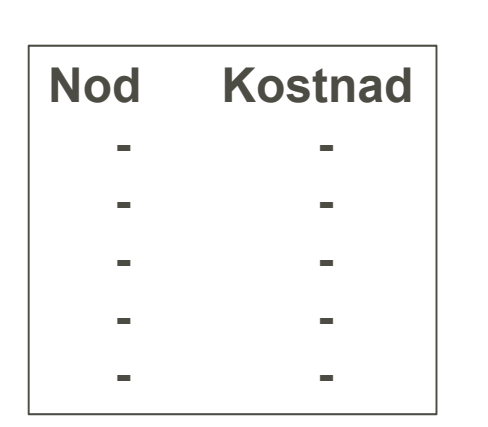

**Allmänna fallet**

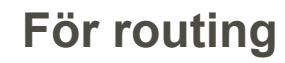

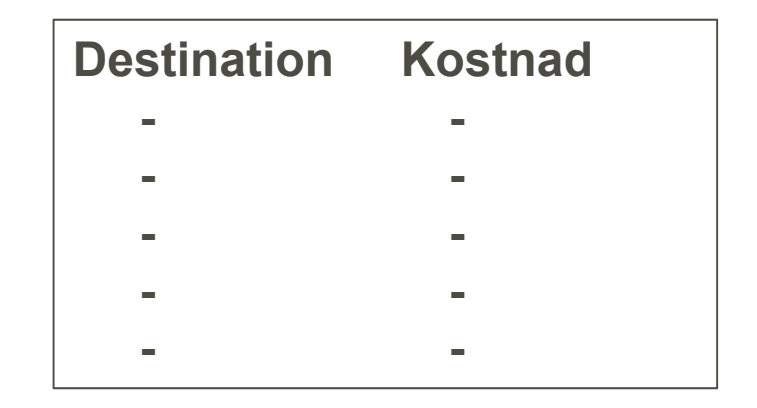

Next Hop = den som skickar vektorn

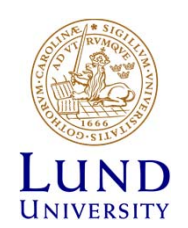

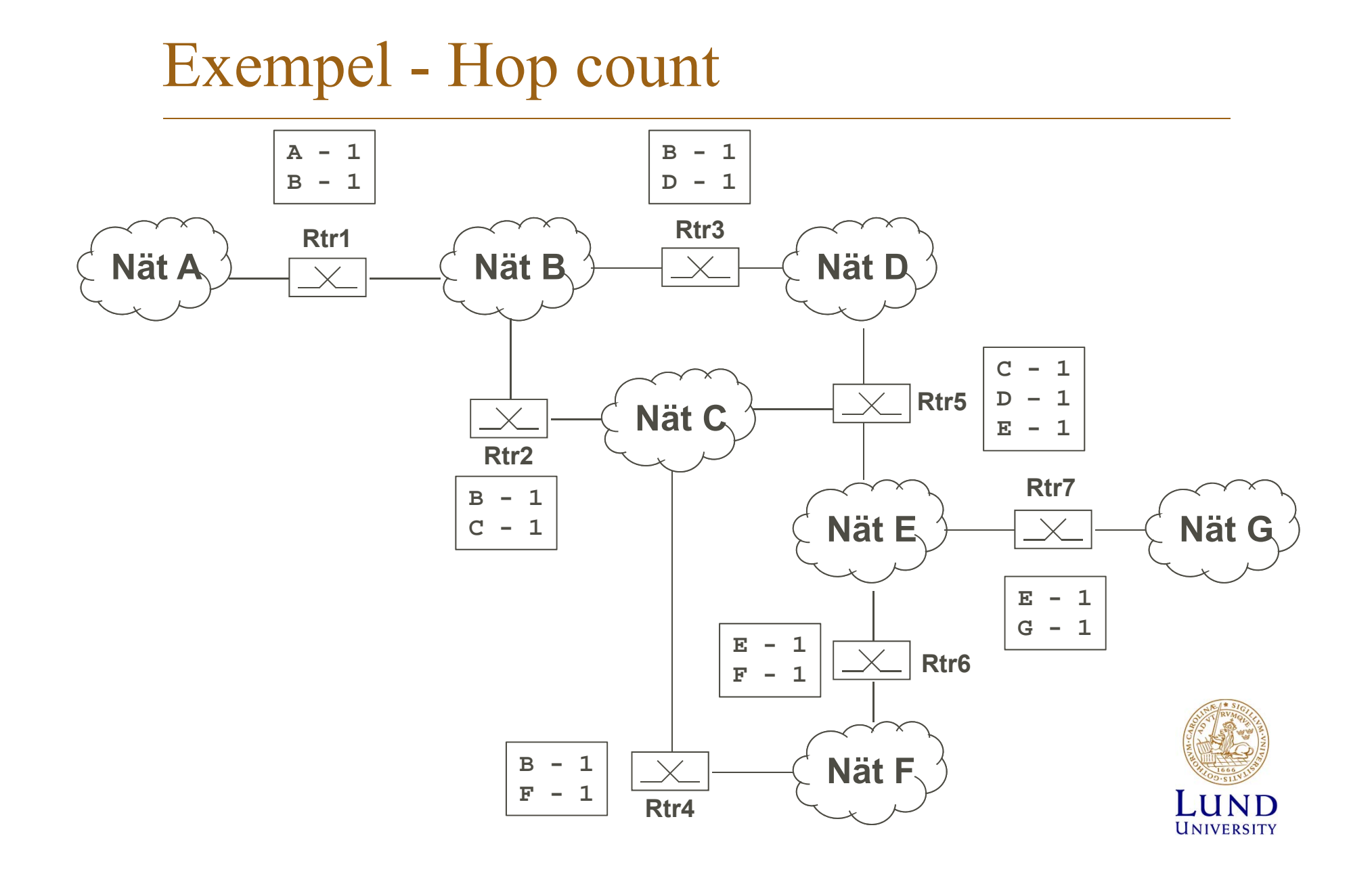

#### Uppdatering av routingtabell

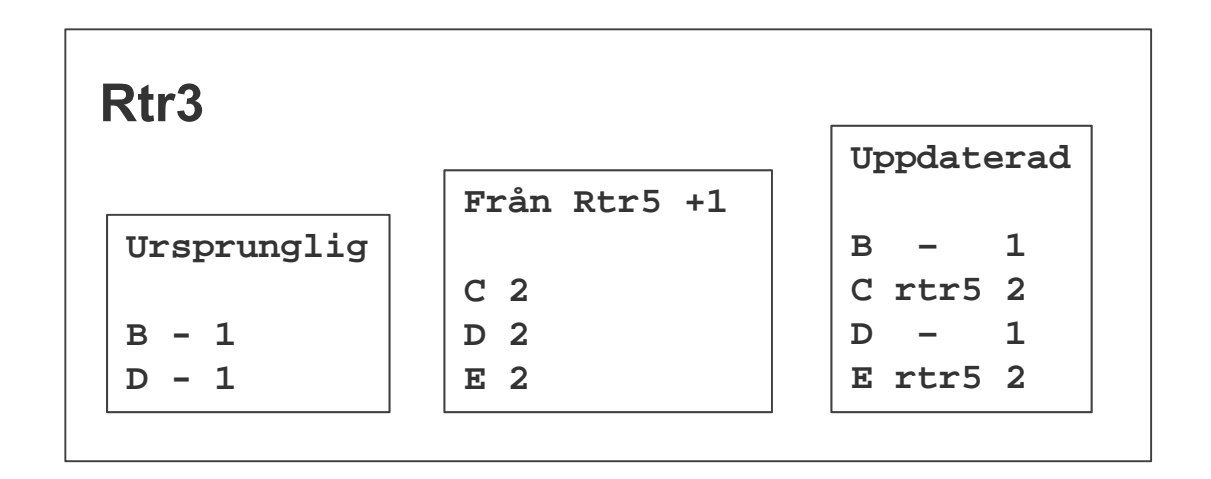

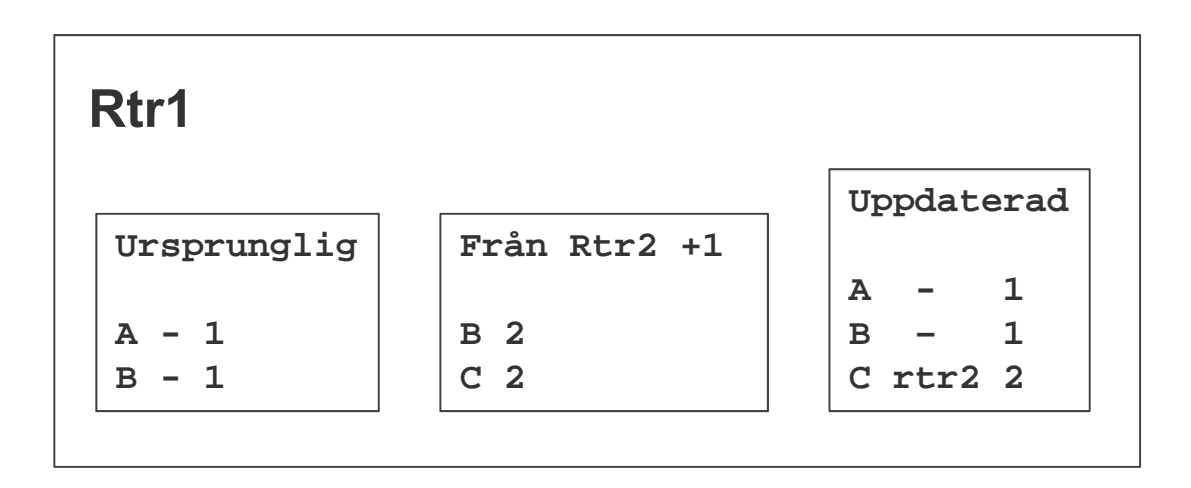

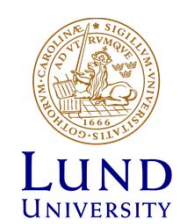

### Bellman-Fords algoritm

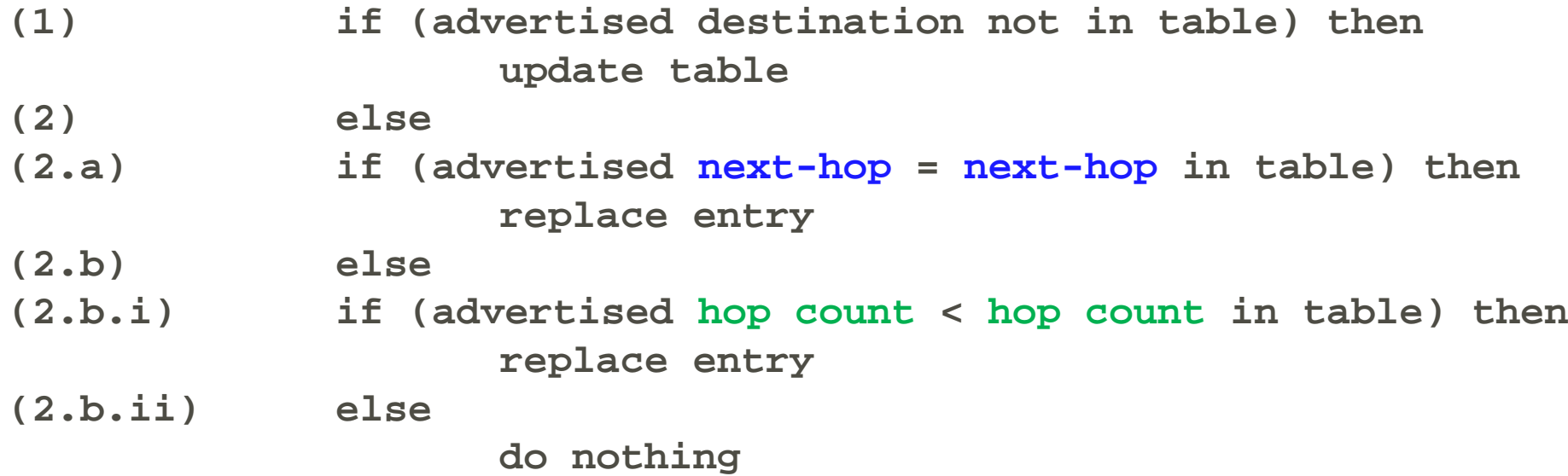

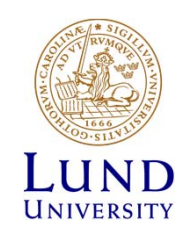

#### Bellman-Fords ekvation

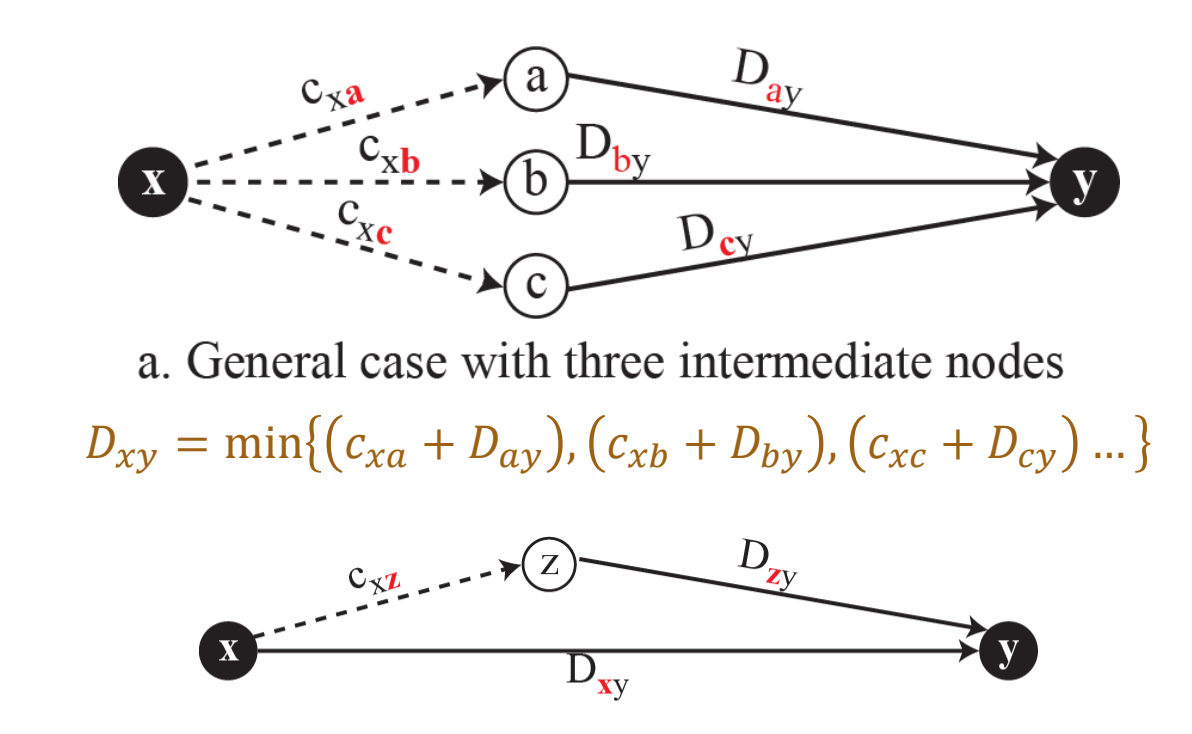

b. Updating a path with a new route

 $D_{xy} = min\{D_{xy}, (c_{xz} + D_{zy})\}$ 

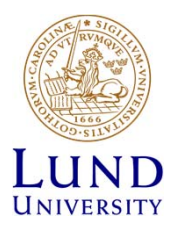

**Not!**  $D_{xy}$  kan ändras utan att nod z tillkommit!

### Tentafråga

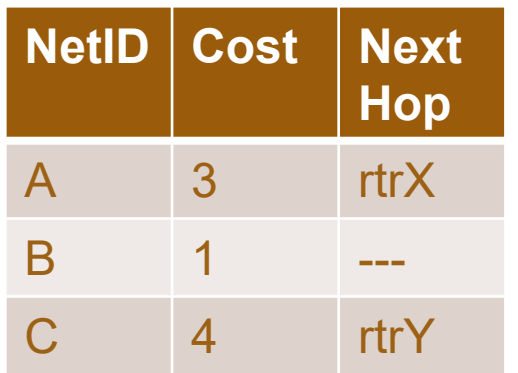

#### Uppdatering från rtrY

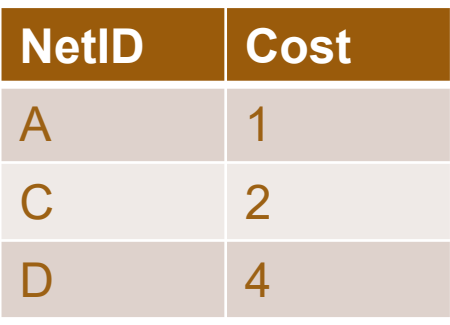

Hur ser den nya routingtabellen ut efter uppdatering från rtrY?

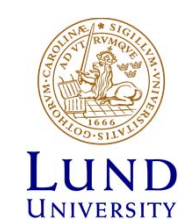

### Distance Vector, funderingar

- Periodiska uppdateringar!?
	- –– Hur hitta grannar?
	- Hur upptäcka att en granne försvinner?
- Problem med länkar och noder (bortom grannar) som försvinner.
	- Finns inget naturligt sätt att säga "avbrott"

Mer i ETSF10 Internetprotokoll

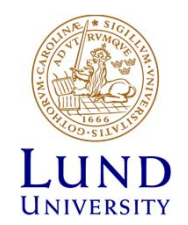

## Link State

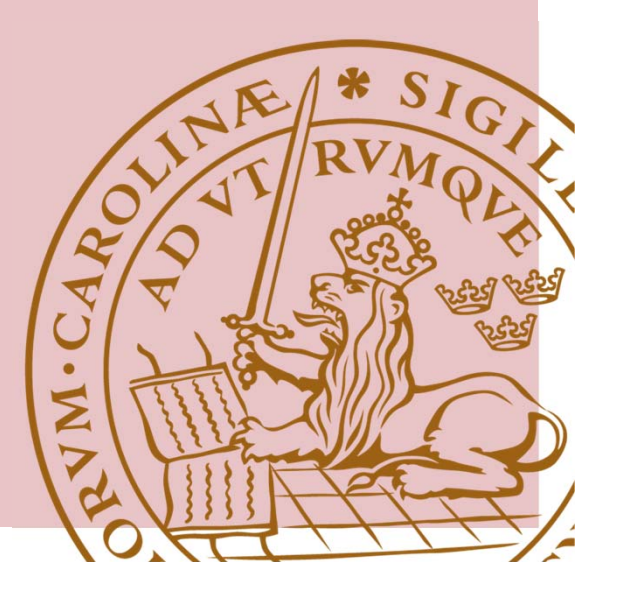

### Link state: princip

- **Lokal topologi** info **flödas** globalt (LSA)
	- –Vid lokal förändring
	- Periodiskt (i praktiken mycket sällan, typ varje halvtimme)
- Skapa databas i <u>varje</u> node med <u>alla</u> kända link states
- Uppdatera routing-tabell när ny information läggs in i databasen (Shortest Path First)
- "Lokal kunskap sprids globalt"

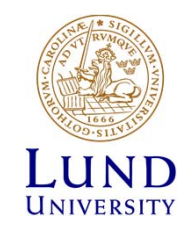

#### Link State: princip

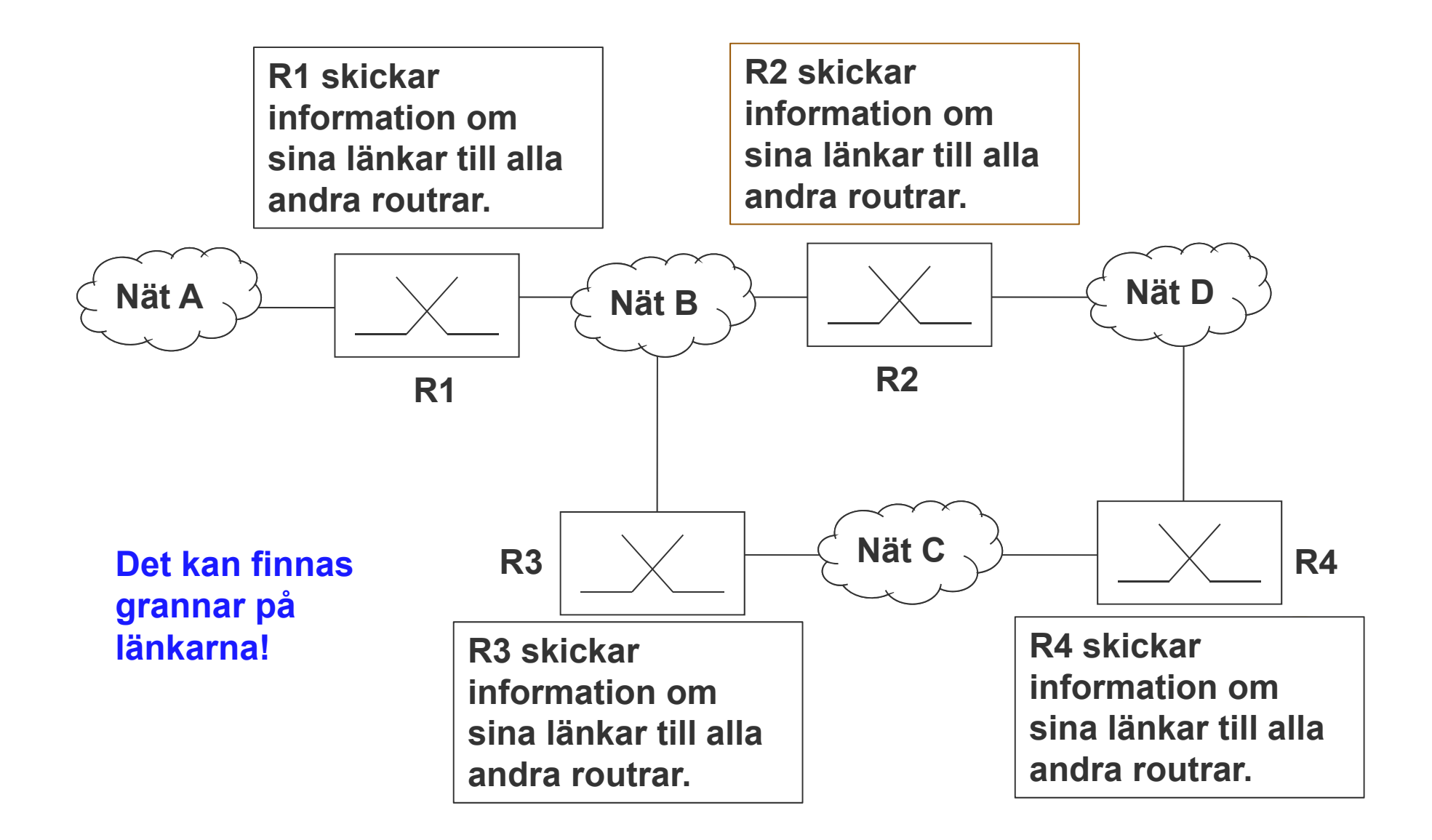

### LSA (*Link State Advertisement*)

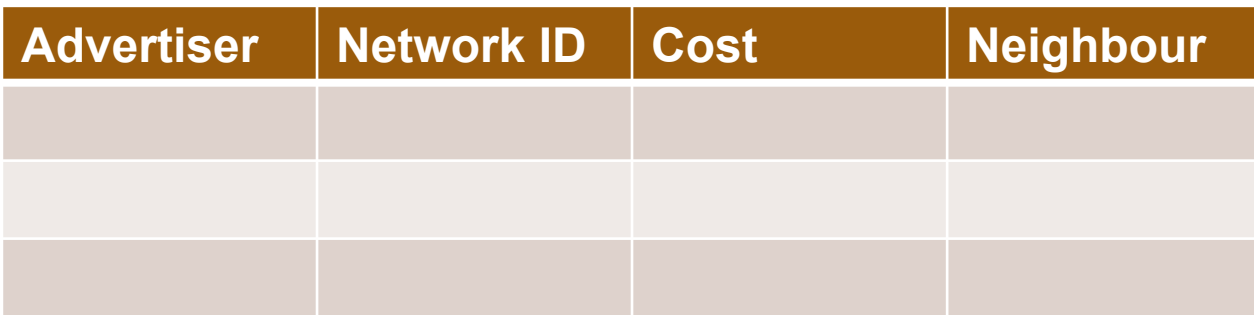

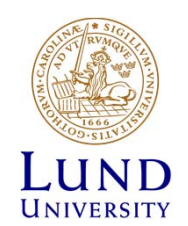

### *Link State Databas*, exempel

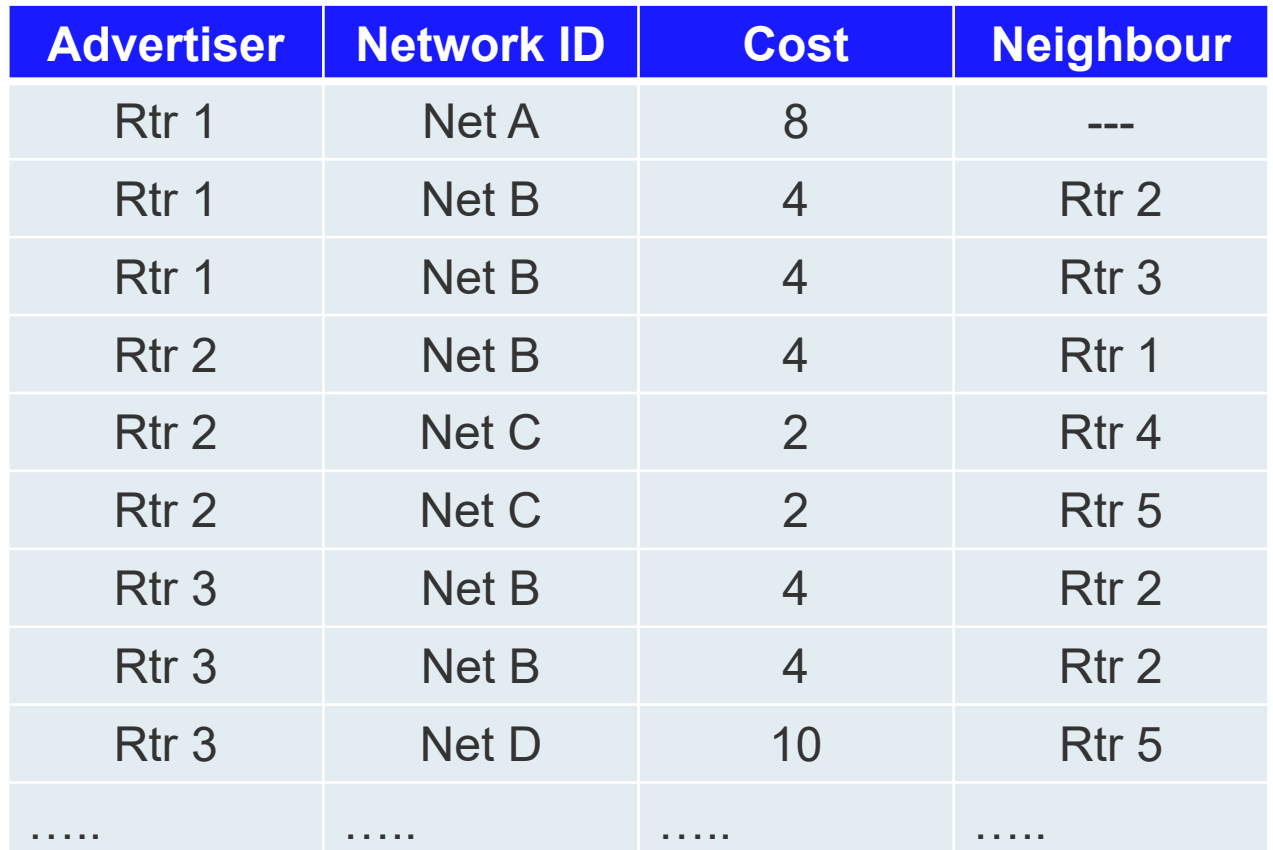

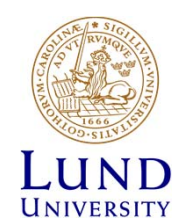

#### Dijkstras algoritm: Shortest Path First

- **1. Identify the root (the node itself)**
- **2. Attach all neighbor nodes temporarily**
- **3. Make link and node with least cumulative cost permanent**
- **4. Choose this node**
- **5. Repeat 2 and 3 until all nodes are permanent**

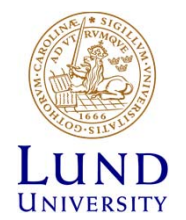

### Tentafråga

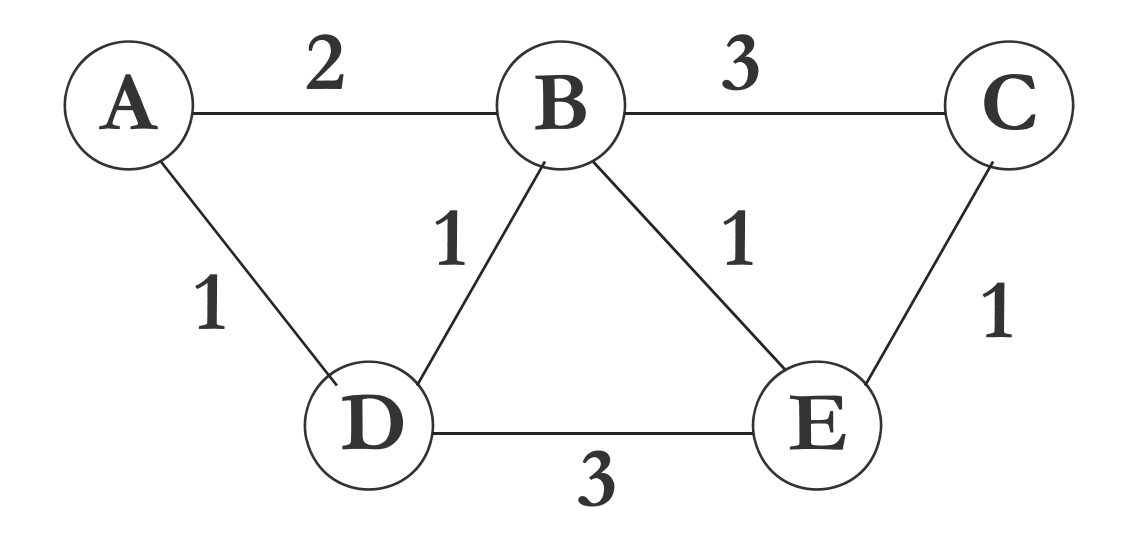

Rita ett Shortest Path Fast-träd med Dijkstars algoritm utgående från nod A.

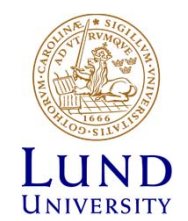

#### Link State: ett exempel

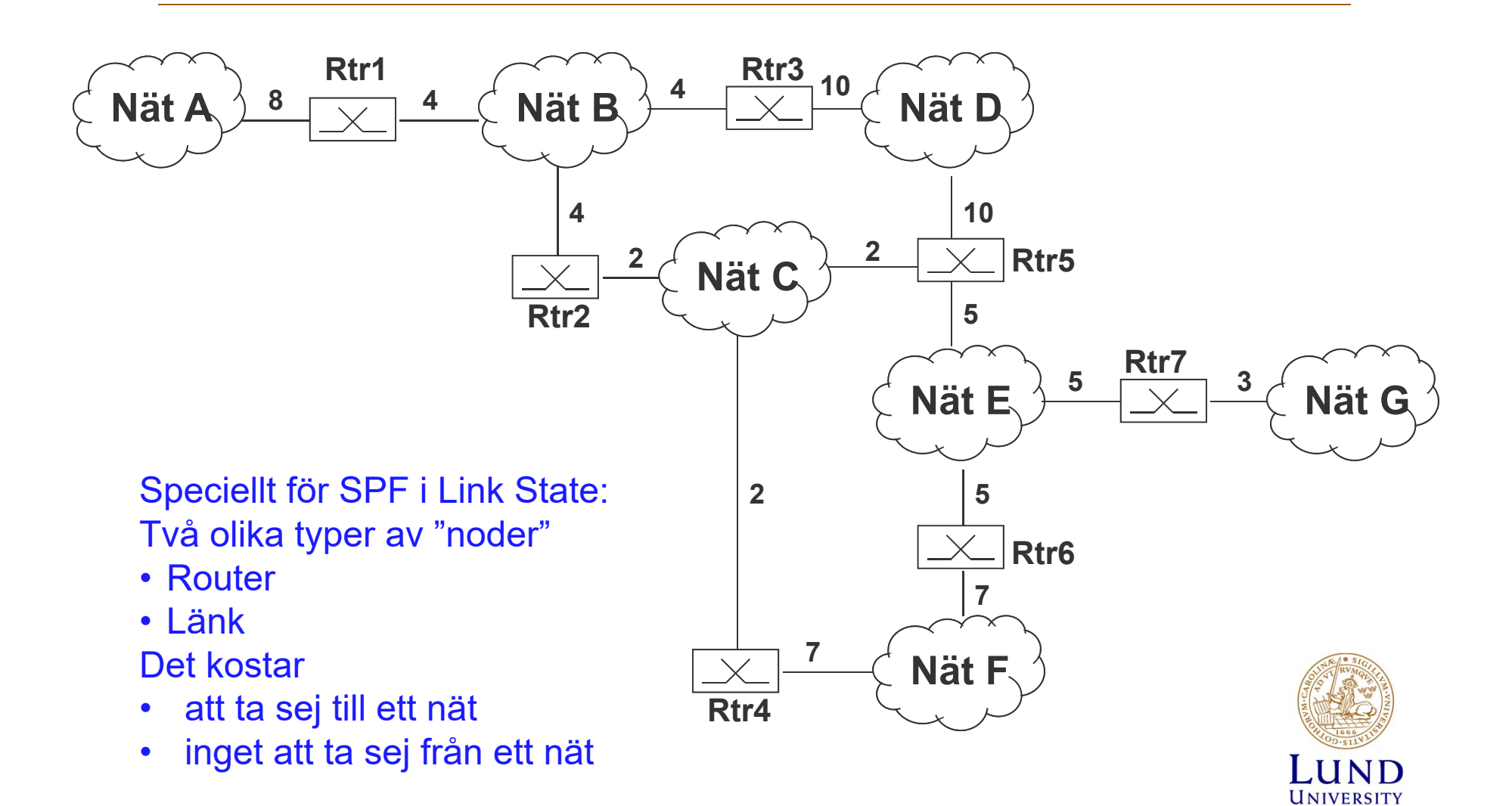

### SFP Rtr 3: steg 1

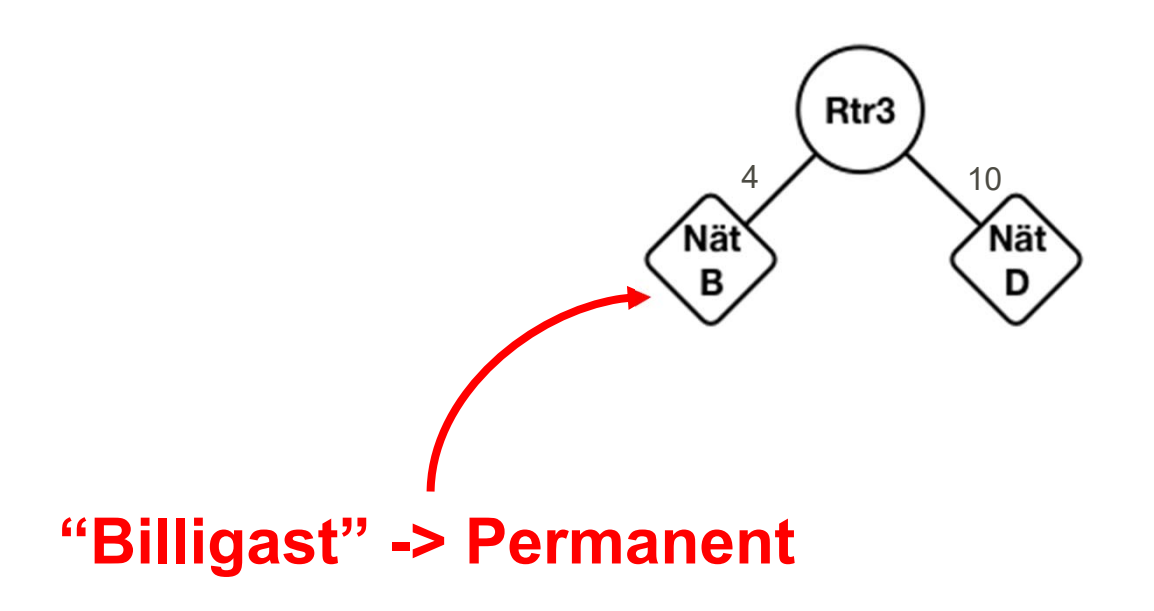

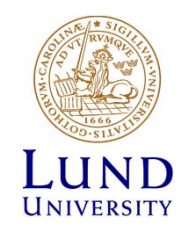

### SFP Rtr 3: steg 2

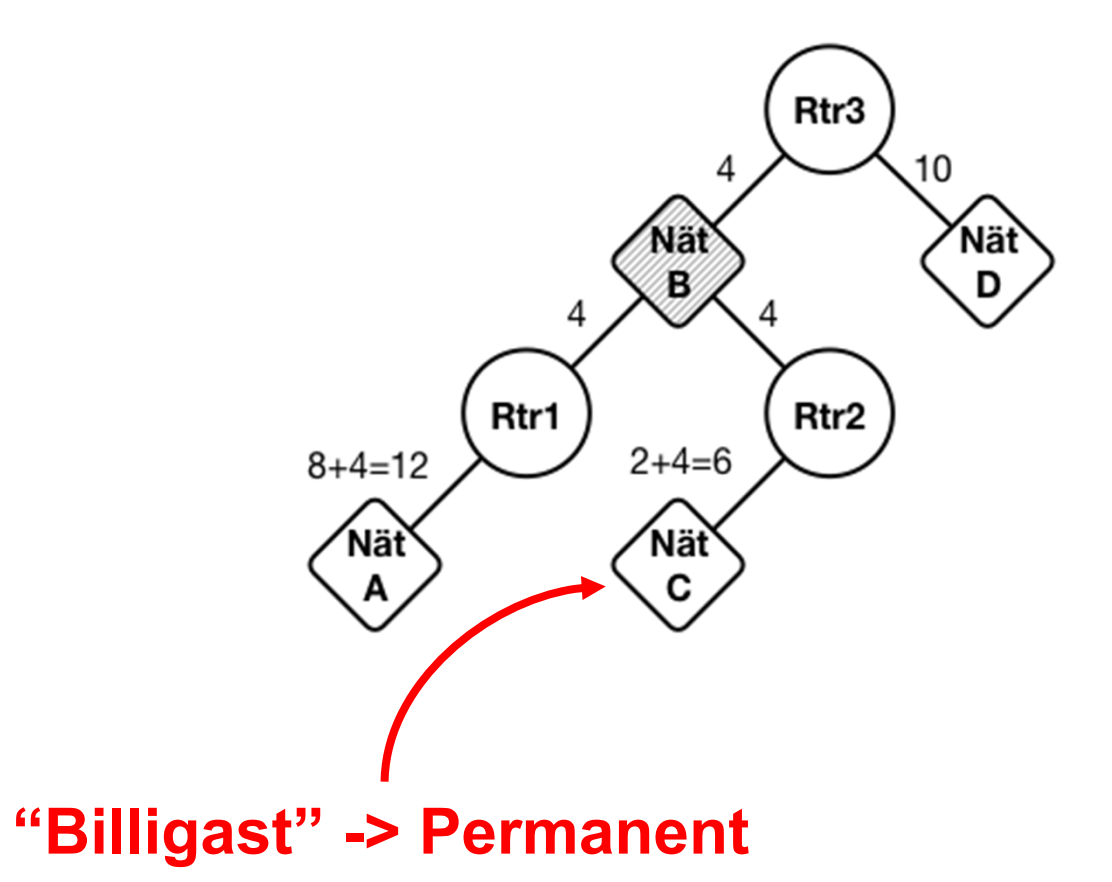

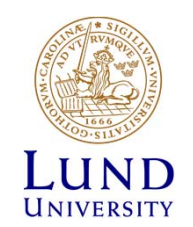

### SFP Rtr 3: steg 3

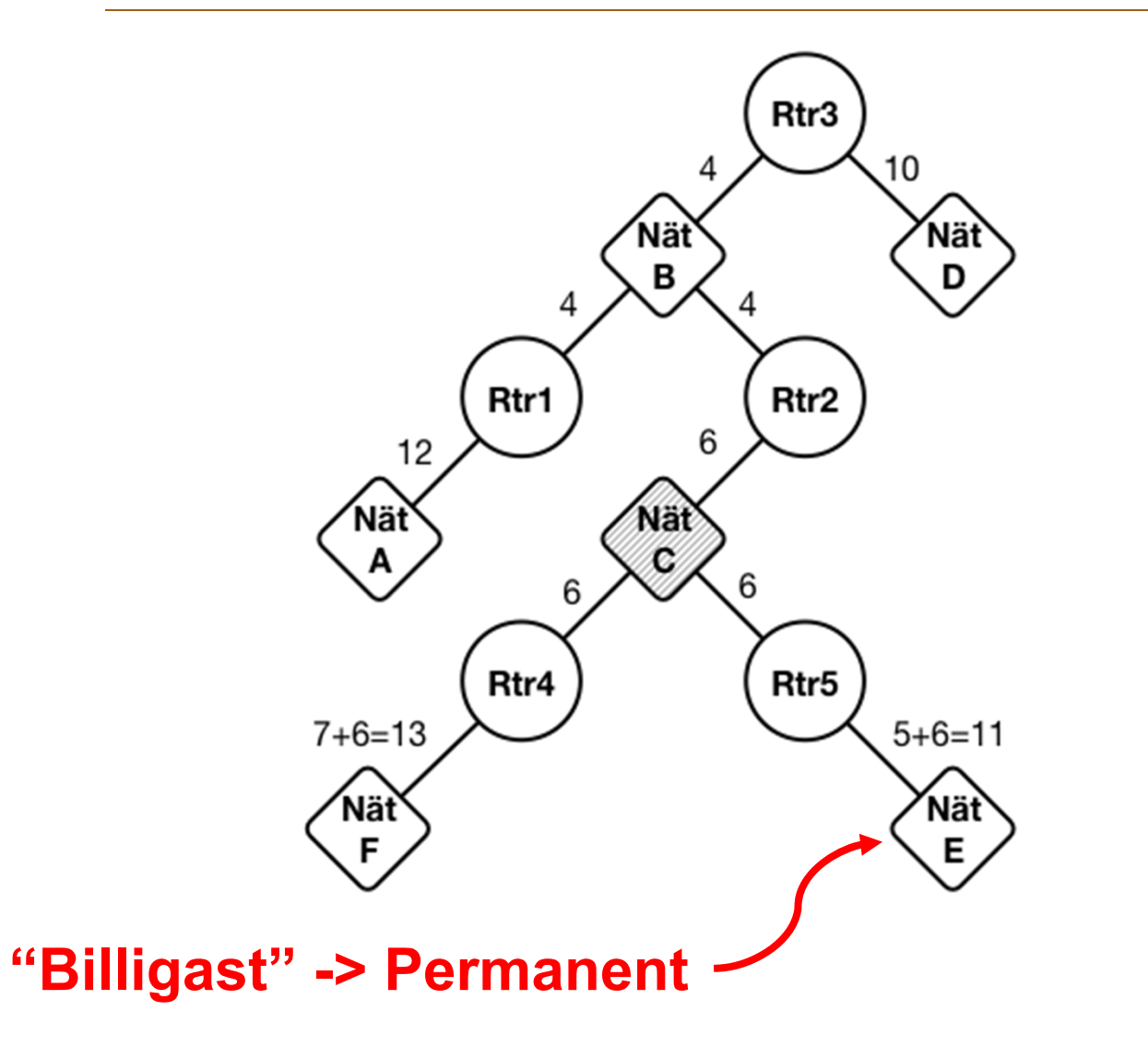

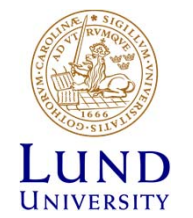

### SFP Rtr 3: steg 4 (Slutlig)

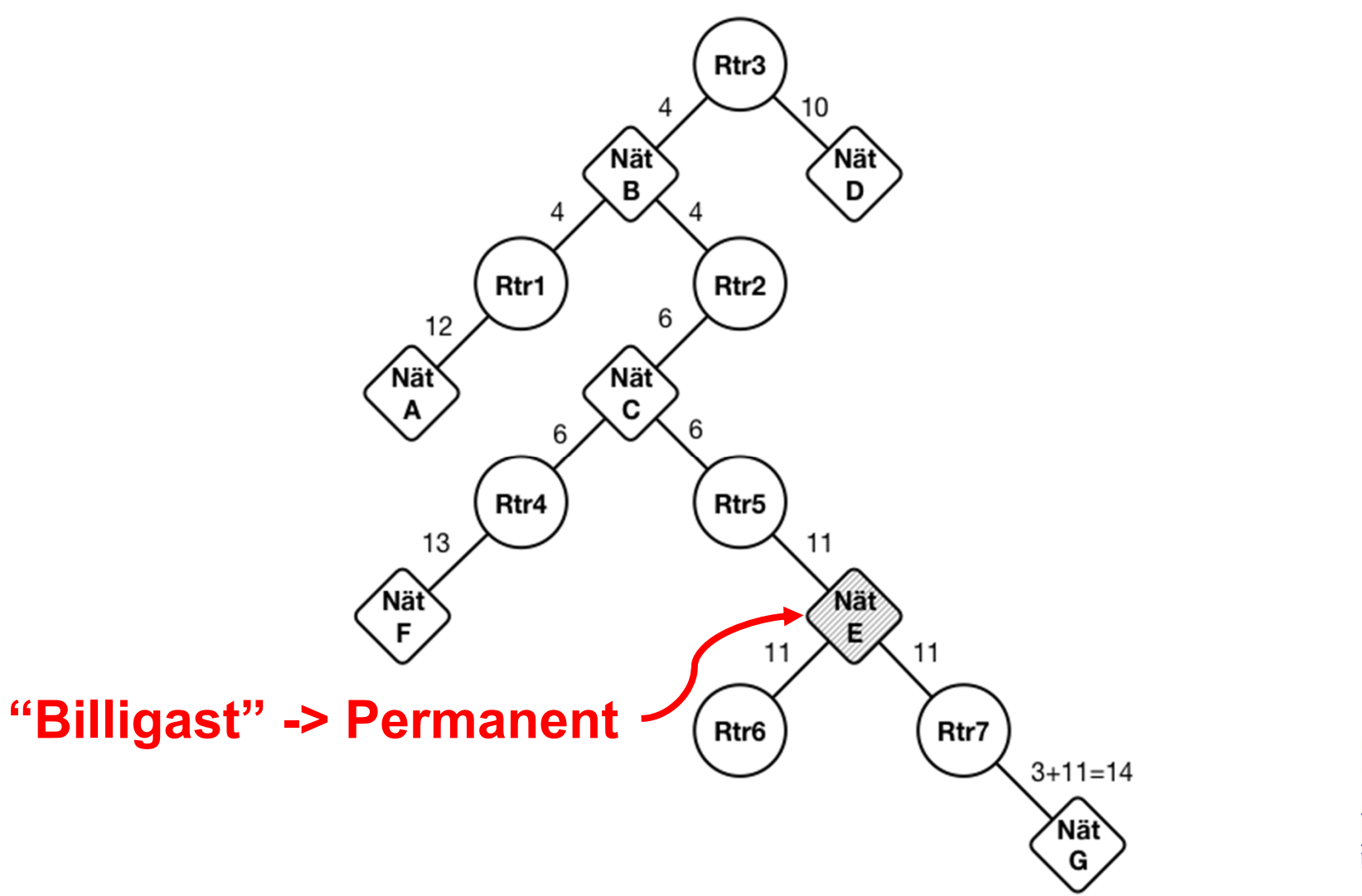

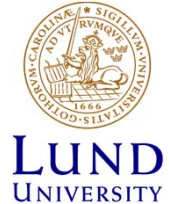

### Routingtabell för rtr3

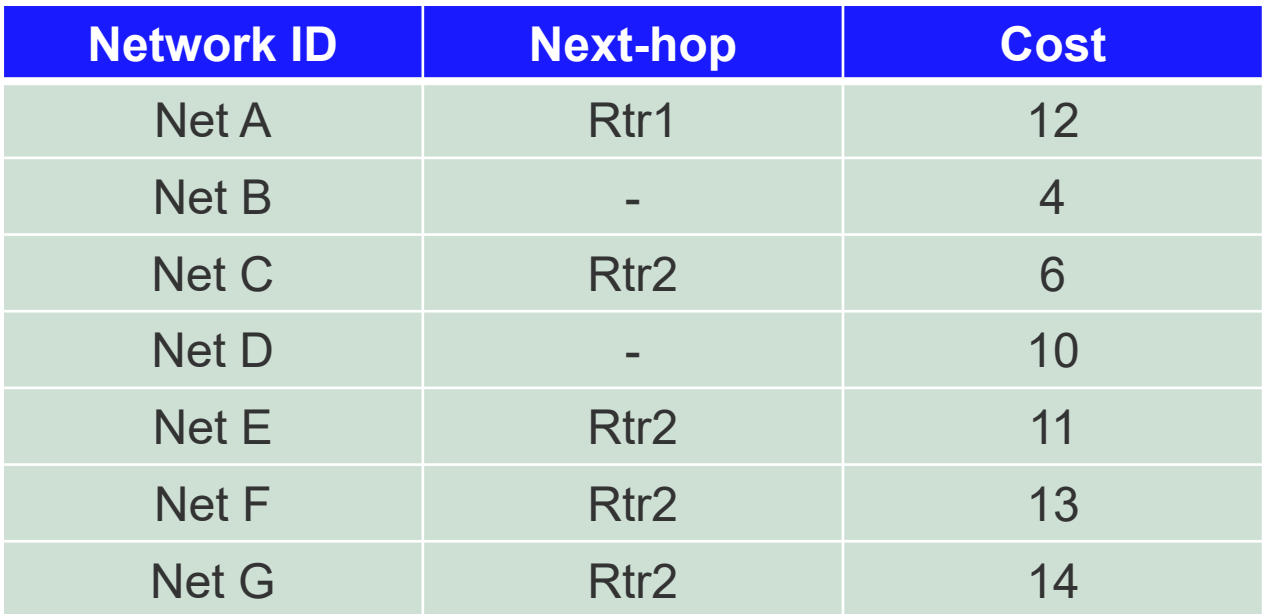

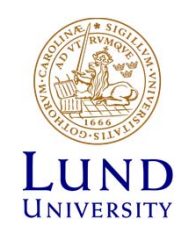

### Link State, funderingar

- •Problem med länkar och noder som försvinner?
- $\bullet$ Hur hitta grannar?
- $\bullet$ Hur upptäcka att en granne försvinner?
- $\bullet$ Periodiska uppdateringar!?

Mer i ETSF10 Internetprotokoll

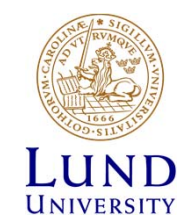

### Tentafråga

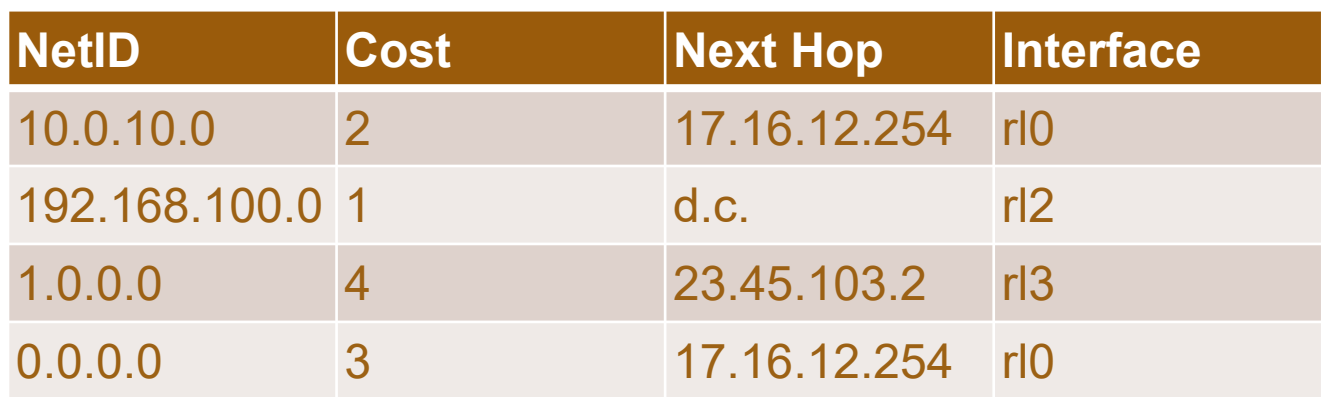

IP-paket med följande destination tas emot av router med denna routing-/forwarding-tabell. Vilken är nästa mottagare av paketen?

- 1. 1.0.0.10
- 2. 192.168.100.100
- 3. 130.235.200.53

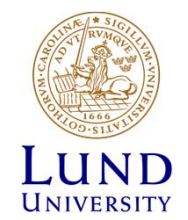

Fråga: Kan två datorer ha samma IPadress om de har olika nätmask?

- Alla IP-adresser måste vara unika
	- –Masken enbart för att avgöra nät-id (*net id*)
- En IP adress består av nät-id och värd-id (*host id*)
- Gräns mellan nät-id och värd-id bestäms
	- Klassfullt
	- Klasslöst = nätmask
- 192.168.1.0/24 och 192.168.1.0/26 är två unika nät-id på två unika länkar
	- I routing gäller *longest match*
	- 192.168.1.0-192.168.1.63 kan därför inte dupliceras på 192.168.1.0/24

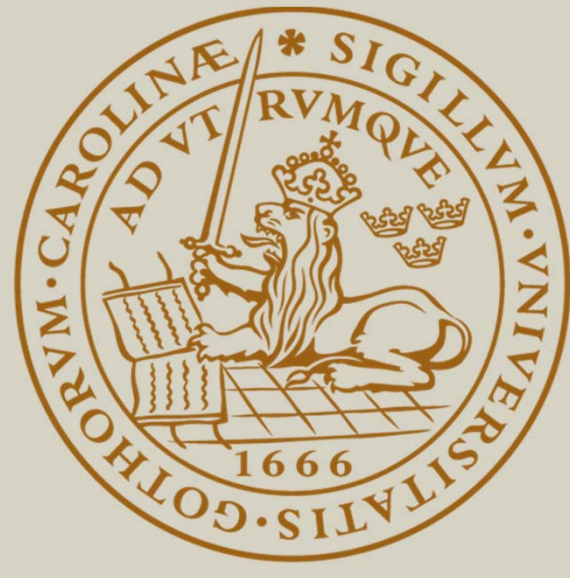

# LUND UNIVERSITY